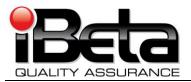

# ES&S Unity 3.2.0.0 Revision 1 Voting System Certification Test Report for DS200 Modifications to the EAC Certified ESSUNITY3200

Prepared for Election System and Software 11208 John Galt Blvd. Omaha, NE 68137 EAC Application ESS1002 Version 4.0

EAC Certification # ESSUNITY3200REV1

iBeta Report Number: (V)2010-30Jun-001(D)

| Trace to Standards                                 |                     |  |  |  |
|----------------------------------------------------|---------------------|--|--|--|
| NIST Handbook 150-22                               |                     |  |  |  |
| Section 5.5, 5.10.1 through 5.10.3, 5.10.5, 5.10.6 |                     |  |  |  |
|                                                    | VVSG                |  |  |  |
| Vol. #                                             | Vol. # Section(s) # |  |  |  |
| 1                                                  | 1.4.1               |  |  |  |
| 1                                                  | 2, 3, 4, 5, 6, & 7  |  |  |  |
| 2                                                  | 1.8.3               |  |  |  |
| 2                                                  | 2, 3, 4, 5, & 6     |  |  |  |
| 2                                                  | 2 7.4 & 7.5.        |  |  |  |
| 2                                                  | Appendix B          |  |  |  |

Test Results in this report apply to the voting system configuration tested. Testing of voting systems that have been modified may or may not produce the same test results. This report shall not be reproduced, except in full.

iBeta Quality Assurance is accredited for Voting System Testing:

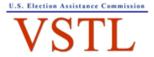

EAC Lab Code: 0702 - Effective thru 7/16/11

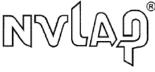

NVLAP LAB CODE 200749-0

|       | Version His                                                                                                    | story                                         |                                              |          |
|-------|----------------------------------------------------------------------------------------------------|-----------------------------------------------|----------------------------------------------|----------|
| Ver # | Description of Change                                                                                                    | Author                                        | Approved by                                  | Date     |
| v.1.0 | Initial release                                                                                                    | Carolyn Coggins<br>Jenn Garcia<br>Steve Brown | C Coggins<br>Steve Pearson<br>and John Lento | 6/30/10  |
| v.2.0 | Changes initiated by EAC Review comments: Significant changes to the report are indentified in green.  Table 1- SOW 11 date Table 2 & Section 5.4.1 identify EAC letter Section 2, Table 11 & Appendix D: Clarify scanner limit adjustment in Field Issue 1 and document review Section 2.3.1 add: identify the VSTL test scope Table 7 - identified HW revision & functionally tested ECOs Table 9 - identified Field Issue 1 documents Table 11- clarify withdrawn ENH Table 12- identify ECOs in functional tests Section 2.3.3, 4.2. & 5.4 identify steel ballot box and clarified de minimus definition Section 5.1.1 with number of lines of code Section 5.3 Fix broken header Appendix D - Added ENH16120 references and Spanish translation text Minor changes (format, typos and spelling corrections) remain in black Small caps format of all instances of ESSUNITY3200 | Carolyn Coggins Jenn Garcia Steve Brown       | Carolyn Coggins                              | 7/20/10  |
| v.3.0 | Insertion of: Certification number: ESSUNITY3200REv1. Table 2: Test Plan Approval  Changes initiated by EAC comments • Section 2 added note regarding EAC instruction (ENH19328), requirements to Field Report 2, correct Bug16782 • Section 3 updated DS200 version & ES&S documents • Table 7 - Moved ECO reference to the correct USB • Corrected Version 2.0 History Date • Section 5.3 added ENH19328 • Section 6 expanded text regarding Appendix B.5 • Section 7.1 added DS200 ENH19328 code review and scenario 8 testing • Section 7.4 updated S8 results • Added Appendix K                                                                                                    | Jenn Garcia<br>Carolyn Coggins                | Carolyn Coggins                              | 10/4/10  |
| v.4.0 | Table 9 – Version and date of System Overview & DS200 SW Design Specs (ESS corrected a typo in the DS200 power management FW v.1.2.0.1)                                                                                                    | Dharma Valdez                                 | Carolyn Coggins                              | 10/12/10 |

# **TABLE OF CONTENTS**

| 1 | INTRODUCTION                                                         | 5  |
|---|----------------------------------------------------------------------|----|
|   | 1.1 UNITY 3.2.0.0 REVISION 1 EXCLUSIONS                              | 5  |
|   | 1.2 Internal Documentation                                           |    |
|   | Table 1 Internal Documents                                           |    |
|   | 1.3 EXTERNAL DOCUMENTATION                                           |    |
|   | Table 2 External Documents                                           | 6  |
|   | 1.4 TECHNICAL DATA PACKAGE DOCUMENTS                                 | 9  |
|   | 1.5 TEST REPORT CONTENTS                                             | 9  |
| 2 | CERTIFICATION TEST BACKGROUND                                        | 10 |
|   | 2.1 TERMS AND DEFINITIONS                                            | 10 |
|   | Table 3 Terms and Definitions                                        | _  |
|   | 2.2 PHYSICAL CONFIGURATION AUDIT                                     |    |
|   | 2.2.1 PCA TDP Source Code Review                                     |    |
|   | 2.2.2 PCA TDP Document Review                                        |    |
|   | 2.2.3 PCA System Configuration Review                                | 11 |
|   | 2.2.4 Witness Build and Installation                                 |    |
|   | 2.3 FUNCTIONAL CONFIGURATION AUDIT                                   | 11 |
|   | 2.3.1 FCA Test Documentation Review                                  |    |
|   | 2.3.2 FCA Functional and System Level Tests                          | 11 |
|   | 2.3.3 FCA Hardware Environmental Tests                               | 11 |
| 3 | VOTING SYSTEM IDENTIFICATION                                         | 12 |
|   | 3.1 SUBMITTED VOTING SYSTEM IDENTIFICATION                           |    |
|   | Table 4 Voting System Name and Version                               |    |
|   | Table 5 Voting System Polling Place and Central Count Hardware       |    |
|   | Table 6 Voting System EMS Software                                   |    |
|   | 3.2 VOTING SYSTEM TEST ENVIRONMENT                                   |    |
|   | Table 7 Voting System Hardware                                       | 12 |
|   | Table 8 Voting System Software                                       |    |
|   | Table 9 Voting System Technical Data Package Documents               |    |
|   | Table 10 Other Software, Hardware and Materials                      |    |
| 4 | VOTING SYSTEM OVERVIEW (CHANGES TO ESSUNITY3200)                     |    |
|   | 4.1 DS200 FIRMWARE CHANGES                                           | 16 |
|   | Table 11 –DS200 Functional Changes to ESSUNITY3200                   |    |
|   | 4.2 DS200 Engineering Changes                                        |    |
|   | Table 12 Submitted DS200 Engineering Change Orders                   | 18 |
| 5 | CERTIFICATION REVIEW AND TEST RESULTS                                | 19 |
|   | 5.1 PCA Source Code Review                                           |    |
|   | 5.1.1 C and C++ DS200 with Scanner_C85051 Source Code Review Results |    |
|   | 5.2 PCA TDP DOCUMENT REVIEW                                          |    |
|   | 5.3 FCA DS200 FUNCTIONAL AND SYSTEM LEVEL TESTING                    |    |
|   | 5.3.1 DS200 Functional and System Level Test Results                 |    |
|   | 5.4 FCA HARDWARE ENVIRONMENTAL TESTING                               |    |
|   | Table 13 DS200 ECO Hardware Assessments and Required Testing.        |    |
|   | 5.4.1 FCA Hardware Environmental Tests                               |    |
| 6 | OPINIONS & RECOMMENDATIONS                                           |    |
| 7 | APPENDICES: TEST OPERATION, FINDINGS & DATA ANALYSIS                 | 22 |
|   | 7.1 APPENDIX A: CERTIFICATION TEST REQUIREMENTS                      | 22 |
|   | 7.2 APPENDIX B: PCA SOURCE CODE REVIEW                               |    |
|   | 7.3 APPENDIX C: PCA TDP DOCUMENTATION REVIEW                         |    |
|   | 7.4 APPENDIX D: FCA TESTING                                          |    |
|   | 7.4.1 FCA Functional and System Level Testing                        | 22 |

| 7.4.2 | P FCA Hardware Environmental Testing                                  | 29 |
|-------|-----------------------------------------------------------------------|----|
|       | APPENDIX E- DISCREPANCY REPORT                                        |    |
| 7.6   | APPENDIX F: WARRANT OF ACCEPTING CHANGE CONTROL RESPONSIBILITY        | 34 |
| 7.7   | APPENDIX G: TRUSTED BUILD & VALIDATION TOOLS UNITY 3.2.0.0 REVISION 1 | 34 |
| 7.8   | APPENDIX H: AMENDED TEST PLAN                                         | 34 |
| 7.9   | APPENDIX I: STATE TEST REPORTS                                        | 34 |
| 7.10  | APPENDIX J: ES&S UNITY 3.2.0.0 IMPLEMENTATION STATEMENT               | 34 |
| 7.11  | APPENDIX K: LIST OF CHANGES SUBMITTED IN REV 1                        | 34 |

### 1 Introduction

This report is submitted to the Election Assistance Commission (EAC) by iBeta Quality Assurance summarizing the federal VSTL Certification Testing of the v.1.4.3.0 firmware and hardware engineering changes to the IntElect DS200 Precinct Count Scanner (DS200) in the certified ESSUNITY3200 voting system submitted in EAC application ESS 1002. The changes submitted in Unity 3.2.0.0 Revision 1 are tested to the *EAC Voluntary Voting System Guidelines (VVSG 2005)*. The purpose of this document is to provide an overview of the certification testing and findings. The *EAC Certificate of Conformance ES&S Unity 3.2.0.0*, found on the EAC website, provides the official description of the ESSUNITY3200 baseline. It includes the complete list of the systems names, major subsystems, and interfacing devices. The Unity 3.2.0.0 Revision 1 test environment is found in Section 3 Voting System Identification. Details of the changes are identified in the Section 4 Voting System Overview (Changes to ESSUNITY3200)

The DS200 v.1.4.3.0 changes submitted in Unity 3.2.0.0 Revision 1 have also been submitted to the Unity 3.2.1.0 certification test effort. In the instances where tests or reviews for these certification efforts were identical iBeta used the common results.

This certification test effort included a Physical Configuration Audit (PCA) of the changes to the DS200:

- Technical Data Package (TDP) documents and the DS200 source code;
- Preparation of a Trusted Build from the reviewed source code; and
- Assessment of the engineer changes orders submitted for the DS200 hardware.

Additionally a Functional Configuration Audit (FCA) included:

- Review of the test documentation submitted by ES&S of the DS200 changes;
- Development of a test plan and test cases for Functional and Hardware Electrical Testing of the DS200 changes and test results analysis; and
- Managing the changed DS200 and the unchanged ESSUNITY3200 baseline test configuration.

Certification testing was performed in compliance with the requirements of VVSG 2005, Volume II National Certification Testing Guidelines. The test record included all test executions and reviews. These contained the record of requirements completed, deficiencies noted, reports to ES&S, software and manufacturing resolutions, validations and documentation of resolutions. iBeta provided ES&S with daily status reports during the test effort. iBeta Quality Assurance, a limited liability company, is located in Aurora, Colorado. The company is a full service software testing laboratory providing Quality Assurance and Software Testing for the business and interactive entertainment communities. iBeta Quality Assurance accreditations for the testing of voting systems to the federal standards include

- National Voluntary Lab Accreditation Program (NVLAP) Voting System Test Lab (VSTL)
- Election Assistance Commission Voting Systems Test Lab (VSTL)

Testing of the DS200 firmware changes was conducted by iBeta in Aurora, Colorado. Non-core hardware environmental testing is outside iBeta's accreditation scope as a VSTL. Electrical testing of the engineering changes to the DS200 hardware was performed at Criterion Technology, Rollinsville, CO under iBeta's supervision. iBeta confirmed sub-contractor Criterion accreditation by the NVLAP for Electromagnetic Compatibility & Telecommunications (valid through March 31, 2011) of the VVSG 2005 required test methods. (A list is found at the NVLAP linked page.)

# 1.1 Unity 3.2.0.0 Revision 1 Exclusions

The Unity 3.2.0.0 Revision 1 does not support elections in Illinois and Hawaii. All other exclusions from the certified ESSUNITY3200 voting system remain unchanged.

### 1.2 Internal Documentation

The documents identified below are iBeta internal documents used in certification testing

### **Table 1 Internal Documents**

| Version # | Title                                                                                           | Abbreviation | Date     | Author (Org.)           |
|-----------|-------------------------------------------------------------------------------------------------|--------------|----------|-------------------------|
| v.07      | Voting Certification Master Services Agreement Prepared for Election Software & Services (ES&S) | MSA contract | 11/15/08 | iBeta Quality Assurance |
|           | Statement of Work 11                                                                            | SOW 11       | 6/11/10  | iBeta Quality Assurance |

Page 5 of 38 iBeta Report Number: (V)2010-30Jun-001(D)

| Version # | Title                                                                                                    | Abbreviation | Date    | Author (Org.)           |
|-----------|----------------------------------------------------------------------------------------------------|--------------|---------|-------------------------|
| iBeta     | VSTL Procedures                                                                                                    |              |         |                         |
| v.3.0     | Voting Deliverable Receipt Procedure                                                                                                    |              | 2/9/10  | iBeta Quality Assurance |
| v.4.0     | PCA Document Review Procedure                                                                                                    |              | 5/6/10  | iBeta Quality Assurance |
| v.5.0     | PCA Source Code Review Procedure                                                                                                    |              | 4/30/10 | iBeta Quality Assurance |
| v.5.0     | C and C++ Review Criteria                                                                                                    |              | 3/2/09  | iBeta Quality Assurance |
| v.0.2     | COBOL Review Criteria                                                                                                    |              | 3/3/09  | iBeta Quality Assurance |
| v.1.0     | Witness Build Procedure                                                                                                    |              | 4/07/08 | iBeta Quality Assurance |
| v.3.0     | Trusted Build Procedure                                                                                                    |              | 4/6/10  | iBeta Quality Assurance |
| v.5.0     | Test Case Preparation & Execution Procedure                                                                                             |              | 2/9/10  | iBeta Quality Assurance |
| v.6.0     | Project Management Voting Procedure                                                                                                    |              | 4/12/10 | iBeta Quality Assurance |
| v.5.0     | VSTL Test Planning Procedure                                                                                                    |              | 2/9/10  | iBeta Quality Assurance |
| v.5.0     | VSTL Certification Report Procedure                                                                                                    |              | 4/6/10  | iBeta Quality Assurance |
| iBeta     | Project Documents                                                                                                    |              |         |                         |
| 4.0       | Election Systems & Software Unity 3.2.0.0 Voting System VSTL Certification Test Report (V)2009-30Jun-001(D) *                           |              | 7/22/09 | iBeta Quality Assurance |
|           | ES&S Unity 3.2.0.0 Revision 1 PCA and FCA Discrepancy Report                                                                            |              | 6/29/10 | iBeta Quality Assurance |
| v.3.0     | ES&S Unity 3.2.0.0 Revision. 1 Voting<br>System Certification Test Plan for DS200<br>Modifications to the EAC Certified<br>ESSUNITY3200 |              | 6/30/10 | iBeta Quality Assurance |
|           | DS200 Functional TC Unity 3.2.0.0<br>Revision 1                                                                                         |              | 6/29/10 | iBeta Quality Assurance |
|           | FCA Environmental Test Case Unity 3.2.1.0                                                                                               |              | 3/25/10 | iBeta Quality Assurance |
|           | Unity 3.2.0.0 Revision 1 DS200 Trusted Build Read Me                                                                                    |              | 6/14/10 | iBeta Quality Assurance |
| 1.0       | Trusted Build of the DS200 FW 1.4.3.0                                                                                                   |              | 2/12/10 | iBeta Quality Assurance |

<sup>\*</sup> Public document found on the **EAC website** 

### 1.3 External Documentation

The documents identified below are external resources used to in certification testing.

### **Table 2 External Documents**

| Version #             | Title                                                                              | Abbreviation               | Date          | Author (Org.)              |
|-----------------------|------------------------------------------------------------------------------------|----------------------------|---------------|----------------------------|
|                       | Help America Vote Act*                                                             | HAVA                       | Oct. 29, 2002 | 107 <sup>th</sup> Congress |
| NIST Hdbk<br>150 2006 | NVLAP Voting System Testing                                                        | NIST 150                   | Feb. 2006     | NVLAP                      |
| NIST Hdbk<br>150-22   | NVLAP Voting System Testing                                                        | NIST 150-22                | Dec.2005      | NVLAP                      |
|                       | Voluntary Voting System Guidelines*                                                | VVSG                       | Dec. 2005     | EAC                        |
|                       | EAC Certification of Conformance ES&S Unity 3.2.0.0 Election Systems and Software* | ESSUNITY3200 voting system | July 29, 2009 | EAC                        |
| v.1.0                 | Testing and Certification Program Manual*                                          |                            | Jan. 1, 2007  | EAC                        |
| v.1.0                 | Voting System Test Laboratory Program Manual*                                      |                            | July 2008     | EAC                        |
|                       | Unity 3.2 Rev 1 Testing (Field Issue 2 EAC email)                                  |                            | 6/21/10       | EAC                        |
|                       | DS200 (Field Issue 2 ES&S email)                                                   |                            | 6/21/10       | ES&S                       |
|                       | EMC Qualification Test Report Election                                             |                            | 12/3/09       | Criterion                  |

Page 6 of 38 iBeta Report Number: (V)2010-30Jun-001(D)

| Version # | Title                                                                                                    | Abbreviation              | Date      | Author (Org.)           |
|-----------|----------------------------------------------------------------------------------------------------|---------------------------|-----------|-------------------------|
| vorcion n | Systems and Software InlElect Precinct Ballot<br>Counter DS200 HW Rev. 1.2.1 Report<br>Number: 090924-1464                                                                                                    | Alboroviation             |           | Technology              |
|           | EMC Qualification Test Report Election<br>Systems and Software IntElect Precinct Ballot<br>Counter DS200 HW Rev. 1.2.1 Report<br>Number: 091130-1503R                                                                                                    |                           | 3/31/2010 | Criterion<br>Technology |
|           | Voting System Technical Advisory Intermittent<br>Freeze/Shutdowns with EAC Certified ES&S<br>Unity 3.2.0.0 System                                                                                                    |                           | 6/25/2010 | EAC                     |
|           | EAC Email Response to Unity 3.2.0.0 Rev 1<br>Test Plan Status                                                                                                    |                           | 6/30/2010 | EAC                     |
|           | EAC Letter on De Minimus Changes to Unity 3.2.0.0                                                                                                    |                           | 5/25/2010 | EAC                     |
|           | Approval of ES&S Unity 3.2.0.0 Rev. 1 Test Plan                                                                                                    |                           | 7/2/2010  | EAC                     |
| RFI & NOC |                                                                                                    |                           |           |                         |
|           | EAC Decision on Request for Interpretation 2007-<br>01, Rev. 2 2005 VVSG Vol. 1 Section 3.2.2.1 (e) *<br>(AutoMARK Keypad)                                                                                                    | Interpretation<br>2007-01 | 5/23/07   | EAC                     |
|           | EAC Decision on Request for Interpretation 2007-<br>02, 2002 Voting Systems Standards, Vol. 1, Section<br>4.2.5* (Single character names)                                                                                                    | Interpretation<br>2007-02 | 5/14/07   | EAC                     |
|           | EAC Decision on Request for Interpretation 2007-<br>03, 2005 VVSG Vol. 1 Section 3.1.1*(usability test<br>review)                                                                                                    | Interpretation<br>2007-03 | 9/5/07    | EAC                     |
|           | EAC Decision on Request for Interpretation 2007-<br>04, 2005 VVSG Vol. 1 Section 3.1.3*(Alternate language)                                                                                                    | Interpretation<br>2007-04 | 10/29/07  | EAC                     |
|           | EAC Decision on Request for Interpretation 2007-<br>05, 2005 VVSG Vol. 1 Section 4.2.1 (Testing Focus<br>& Applicability)*                                                                                                    | Interpretation<br>2007-05 | 11/6/07   | EAC                     |
|           | EAC Decision on Request for Interpretation 2007-<br>06, 2005 VVSG Vol. 1 Section 4.1.1, 2.1.2c &f,<br>2.3.3.3o & 2.4.3c&d. (Recording and reporting<br>undervotes) *                                                                                                    | Interpretation<br>2007-06 | 11/7/07   | EAC                     |
|           | EAC Decision on Request for Interpretation 2008-<br>01, 2002 VSS Vol. II, 2005 VVSG Vol. II, Section<br>4.7.1 & Appendix C* (Temp & power variation<br>testing)                                                                                                    | Interpretation<br>2008-01 | 2/6/08    | EAC                     |
|           | EAC Decision on Request for Interpretation 2008-<br>02, Battery Backup for Optical Scan Voting<br>machines*                                                                                                    | Interpretation<br>2008-02 | 2/19/08   | EAC                     |
|           | EAC Decision on Request for Interpretation 2008-<br>03 (Operating System Configuration) 2002 VSS<br>Vol. 1: 2.2.5.3, 4.1.1, 6.2.1.1, Vol. 2:3.5; 2005<br>VVSG Vol. 1:2.1.5.2, 5.1.1, 7.2.1, Vol. 2:3.5*                                                                   | Interpretation<br>2008-03 | 10/3/08   | EAC                     |
|           | EAC Decision on Request for Interpretation 2008-<br>04, 2002 VSS Vol. I, Section 2.3.1.3.1a 2005<br>VVSG Vol. II, Section 2.2.1.3a Ballot Production*                                                                                                    | Interpretation<br>2008-04 | 5/19/08   | EAC                     |
|           | EAC Decision on Request for Interpretation 2008-<br>05 2002 VSS Vol. I, Section 3.4.2 2005 VVSG Vol.<br>I, Section 4.3.2, Durability*                                                                                                    | Interpretation<br>2008-05 | 5/19/08   | EAC                     |
|           | EAC Decision on Request for Interpretation 2008-<br>06, 2002 VSS Vol. I, Sections 3.2.2.4c, 3.2.2.5<br>2005 VVSG Vol. I, V. 1.0, Sections 4.1.2.4c<br>(Electrical Supply), 4.1.2.5 (Electrical Power<br>Disturbance) *                                                    | Interpretation<br>2008-06 | 8/29/08   | EAC                     |
|           | EAC Decision on Request for Interpretation 2008-<br>07; 2002 VSS Vol. I, Sections, 2.3.4, 2.3.5, 2.3.6,<br>2.4.1, 4.4.3, 9.4; 2002 VSS Vol. II, Sections, 3.3.1,<br>3.3.2; 2005 VVSG Vol. I, Sections, 2.2.4, 2.2.5,<br>2.2.6, 2.3.1, 5.4.3; 2005 VVSG Vol. II, Sections, | Interpretation<br>2008-07 | 8/27/08   | EAC                     |

| Version # | Title                                                                                                    | Abbreviation              | Date       | Author (Org.) |
|-----------|----------------------------------------------------------------------------------------------------|---------------------------|------------|---------------|
|           | 1.3, 3.3.1, 3.3.2*                                                                                                    |                           |            |               |
|           | EAC Decision on Request for Interpretation 2008-<br>08 2002 VSS Vol. I, 2005 VVSG Vol. I, Glossary *<br>(Bar code readers)                                                                                                    | Interpretation<br>2008-08 | 8/1/2008   | EAC           |
|           | EAC Decision on Request for Interpretation 2008-<br>09 (Safety Testing) 2002 VSS Vol. I, Section, 3.4.8<br>2005 VVSG Vol. I, Section 4.3.8*                                                                                                    | Interpretation<br>2008-09 | 8/25/2008  | EAC           |
|           | EAC Decision on Request for Interpretation 2008-<br>10 (EFT) 2005 VVSG Vol. I, Sect. 4.1.2.6 2005<br>VVSG Vol. II, Sect 4.8*                                                                                                    | Interpretation<br>2008-10 | 8/28/2008  | EAC           |
|           | EAC Decision on Request for Interpretation 2008-<br>12 (Ballot marking Device/ Scope of Testing) 2005<br>VVSG Vol. 1: 2.1.5. System Audit 2005 VVSG Vol.<br>1: 2.1.5.2 Shared Computing Platform*                                                                                                    | Interpretation<br>2008-12 | 12/19/08   | EAC           |
|           | EAC Decision on Request for Interpretation 2009-<br>001 (VVPAT Accessibility) 2005 VVSG Volume1:<br>7.8.2, 7.9.7*                                                                                                    | Interpretation<br>2009-01 | 6/25/09    | EAC           |
|           | EAC Decision on Request for Interpretation 2009-<br>02 (Alternate Languages) 2002 VSS Vol. I: 2.2.1.3a<br>Ballot Production; 2005 VVSG Vol. I: 3.1.3<br>Alternate Languages*                                                                                                    | Interpretation<br>2009-02 | 8/5/09     | EAC           |
|           | EAC Decision on Request for Interpretation 2009-<br>03 (Battery Back Up for Central Count): RFI 2008-<br>06 (Battery Back Up for Central Count); 2002 VVSS<br>Volume I, Sections 3.2.2.4c, 3.2.2.5; 2005 VVSG<br>Volume I, Version 1.0, Sections 4.1.2.4c (Electrical<br>Supply), 4.1.2.5 (Electrical Power Disturbance) * | Interpretation<br>2009-03 | 9/28/09    | EAC           |
|           | EAC Decision on Request for Interpretation 2009-<br>04 (Audit Log Events); 2002 VSS Vol: 2.2.4.1,<br>Common Standards, 2.2.5.1 System Audit; 2005<br>VVSG Vol: 2.1.4 Integrity, 2.1.5 System Audit,<br>2.1.5.1 Operational Requirements, 5.4.3 In-Process<br>Audit Records*                                                | Interpretation<br>2009-04 | 9/29/09    | EAC           |
|           | EAC Decision on Request for Interpretation 2009-<br>05; 2002 VSS Vol. I, Sections, 2.2.7.2 c & d; 2005<br>VVSG Vol. I, Sections, 3.2.2.2 c ii & iii*                                                                                                    | Interpretation<br>2009-05 | 10/5/09    | EAC           |
|           | EAC Decision on Request for Interpretation 2009-<br>06 (Temp & Power Variation Tests); 2002 VSS Vol.<br>I, Sect. 3.4.3 2002 VSS Vol. II, Sect. 4.7.1, 4.7.2,<br>Appx Sec. C.4 2005 VVSG Vol. I, Sect. 4.3.3 2005<br>VVSG Vol. II, Sect. 4.7.1, 4.7.3, Appx Sec. C.4<br>EAC Decision on RFI 2008-1*                         | Interpretation<br>2009-06 | 4/6/10     | EAC           |
|           | EAC Decision on Request for Interpretation 2010-<br>01; 2002 VSS Vol. I, Sections, 3.2.2.8; 2005 VVSG<br>Vol. I, Sections, 4.1.2.8* (ESD Voltage Levels)                                                                                                    | Interpretation<br>2010-01 | 3/16/10    | EAC           |
|           | EAC Decision on Request for Interpretation 2010-<br>02 2005 VVSG Vol. I, Section, 5.2.3 d, 5.2.5, 5.2.6,<br>5.2.7 b, c, d & e 2005 VVSG Vol. II, Section, 5.4.2*<br>(Coding conventions)                                                                                                    | Interpretation<br>2010-02 | 5/25/10    | EAC           |
|           | EAC Decision on Request for Interpretation 2010-<br>03; 2005 VVSG, Volume II, Section 5.4, Section<br>5.4.2.a - 5.4.2.v * (Database Coding Conventions)                                                                                                    | Interpretation<br>2010-03 | 06/14/2010 | EAC           |
|           | EAC Decision on Request for Interpretation 2010-<br>04; 2002 VSS Volume I: 2.2.1 Security , 2005<br>VVSG Volume I: 2.1.1 Security * (Functional<br>Requirements with Respect to Security)                                                                                                    | Interpretation<br>2010-04 | 06/24/2010 | EAC           |
|           | Notice of Clarification NOC 07-001: Timely Submission of Certification Application*                                                                                                    | NOC 07-01                 | 7/17/07    | EAC           |
|           | Notice of Clarification NOC 07-002: VSTL Work with Manufacturers Outside of Voting System Certification Engagements*                                                                                                    | NOC 07-02                 | 7/24/07    | EAC           |
|           | Notice of Clarification: NOC 07-003: State Testing Done in Conjunction with Federal Testing within the EAC Program*                                                                                                    | NOC 07-03                 | 8/6/08     | EAC           |
|           | Notice of Clarification: NOC 07-004: Voting System                                                                                                    | NOC 07-04                 | 9/5/07     | EAC           |

| Version # | Title                                                                                                    | Abbreviation | Date    | Author (Org.) |
|-----------|----------------------------------------------------------------------------------------------------|--------------|---------|---------------|
|           | Manufacturing Facilities*                                                                                                    |              |         |               |
|           | Notice of Clarification 07-05: Voting System Test Laboratory (VSTL) responsibilities in the management and oversight of third party testing*                | NOC 07-05    | 9/7/07  | EAC           |
|           | Notice of Clarification NOC 08-001: Validity of Prior Non-Core Hardware Environmental and EMC Testing*                                                      | NOC 08-001   | 3/26/08 | EAC           |
|           | Notice of Clarification: NOC 08-002: Clarification of EAC Mark of Certification Requirement*                                                                | NOC 08-002   | 8/30/08 | EAC           |
|           | Notice of Clarification NOC 08-003: Clarification of EAC Conformance Testing Requirements for VSTLs*                                                        | NOC 08-003   | 7/30/08 | EAC           |
|           | Notice of Clarification: NOC 09-001 Clarification of the Requirements for Voting System Test Laboratories (VSTLs) Development and Submission of Test Plans* | NOC 09-001   | 5/1/09  | EAC           |
|           | Notice of Clarification: NOC 09-002: Clarification of EAC Laboratory Independence Requirement*                                                              | NOC 09-002   | 5/4/09  | EAC           |
|           | Notice of Clarification NOC 09-003: Clarification of De Minimis Change Determination Requirements*                                                          | NOC 09-003   | 9/19/09 | EAC           |
|           | Notice of Clarification NOC 09-004: Development & Submission of Test Reports*                                                                               | NOC 09-004   | 11/9/09 | EAC           |
|           | Notice of Clarification NOC 09-005: Development and Submission of Test Plans for Modifications to EAC Certified Systems*                                    | NOC 09-005   | 12/2/09 | EAC           |

<sup>\*</sup> Public document found on the EAC website

# 1.4 Technical Data Package Documents

The Technical Data Package Documents submitted for this certification test effort are listed in Section 3 System Identification.

# 1.5 Test Report Contents

The contents of this Test Report include:

- Section 1: The Introduction- identifies the scope of certification testing.
- Section 2 The Certification Test Background identifies the process for the Physical and Functional Configuration Audits.
- Section 3 The Voting System Identification identifies the system configuration including hardware, software and the Technical Data Package documentation.
- Section 4 The Voting System Overview identifies the overall design and functionality of voting system.
- Section 5 The Certification Review and Test Results are the methods and results of the testing effort.
- Section 6 The Opinions & Recommendations of the acceptability of the voting system.

Test Operations, Findings and Data Analysis are in the appendices.

- Appendix A: Certification Test Requirement
- Appendix B: Source Code Reviews
- Appendix C: TDP Document Reviews
- Appendix D: Test Results
- Appendix E: Discrepancy Report
- Appendix F: Warrant of Accepting Change Control Responsibility
- Appendix G: Trusted Build and Validation Tools
- Appendix H: Amended Test Plan
- Appendix I: State Test Reports
- Appendix J: ES&S Unity 3.2.0.0 Implementation Statement
- Appendix K: List of Changes Submitted in Rev 1

# 2 Certification Test Background

The ESSUNITY3200 baseline was certified by the EAC in July of 2009. ES&S submitted DS200 v.1.4.3.0 firmware enhancements and bug fixes and hardware engineering changes. All other applications and hardware of the ESSUNITY3200 baseline are unchanged.

Additionally, two reports of field issues were identified to the EAC for the DS200 certified in ESSUNITY3200. Field Issue 1 is included in Unity 3.2.0.0 Revision 1.

1. The DS200 was sporadically reporting a mark present in row 44 and row 45 of column D on the back of the ballot when no actual mark was present. It was found that the specific ballot had been printed with a slight skew. Additionally the condition could only be reproduced when the ballot was inserted with a1/8 to 1/16 inch skew that was slight enough to not generate a rejection of the ballot. The abnormal skew revealed that the scanner was reading text slightly outside the channel at this point. Subsequent examination by ES&S of this issue determined that in the EACUNITY3200 certified DS200 v.1.13.10.0 firmware that a constant that limited the scan erroneously allowed the image scan to continue into the image of the next column, ES&S Technical Bulleted PRBDS20000006 identifies the issue for jurisdictions using DS200 v.1.13.8.0 firmware or the EACUNITY3200 certified v.1.13.10.0. DS200 v.1.4.3.0 was submitted in Unity 3.2.1.0 to limit the scan to the column being processed (ES&S Bug16775 and Bug16782).

Field Issue 2 is currently under examination by ES&S. It will be addressed in a subsequent certification. The EAC has issued a Voting System Technical Advisory on ESSUNITY3200 regarding a "power down" and "freeze". As the error messages following the restoration of function did not provide a clear report of the status of the equipment and ballots the EAC advisory provides handling instruction. For more information, see the Voting System Technical Advisory Intermittent Freeze/Shutdowns with EAC Certified ES&S Unity 3.2.0.0 System posted on the EAC website.

2. DS200 "power down" and "freeze" report was reviewed by iBeta. VSS 2002 error message requirements vol.1: 2.2.5.2.2.a and b, 2.1.1.b, 2.1.3, 2.1.4.g, 2.1.4.i, 2.1.5.1, 4.3.3 are not being met. (VSS requirements are listed in Appendix A.) The presence of this issue shall be noted in the test report recommendation consistent with the requirements of VVSG Vol.2 section B.5. iBeta obtained email confirmation from the EAC and ES&S that there was no documented report of any loss or corruption of voting data.

As part of the EAC Certification application ES&S submitted an implementation statement for Unity 3.2.0.0. Unity 3.2.0.0 Revision 1 is a revision to the certified ESSUNITY3200 voting system. A copy of this statement is contained in the ESSUNITY3200 test report in Appendix J. Daily status reports were sent to ES&S Unity 3.2.0.0 Revision 1 certification management staff and iBeta project test staff. These reports included project activity status, issues, and other relevant information. Status calls were held with the EAC, EAC Reviewers and ES&S.

Note: In preparing the Scope of Certification the EAC has issued instructions to ES&S to disable DS200 code associated with the withdrawn counterfeit sensor. This has resulted in an updated to the DS200 firmware, submission of ENH19328 and a modification to the "as run" test plan.

### 2.1 Terms and Definitions

The Terms and Definitions identified below are used in this test report. Other applicable Terms and Definitions are found in the certified ESSUNITY3200 Test Report.

**Table 3 Terms and Definitions** 

| Term                                                | Abbreviation | Definition                                                                                                    |
|-----------------------------------------------------|--------------|----------------------------------------------------------------------------------------------------|
| Help America Vote Act                               | HAVA         | Legislation enacted in 2002 which includes creation of the EAC, federal voting standards and accreditation of test labs |
| National Standard Reference<br>Library              | NSRL         | Part of NIST that provides software escrow.                                                                             |
| National Voluntary Laboratory Accreditation Program | NVLAP        | Part of NIST that provides third-party accreditation to testing and calibration laboratories.                           |
| Technical Data Package                              | TDP          | The documentation and code relating to the voting system, submitted by the vendor for review.                           |
| U.S. Election Assistance<br>Commission              | EAC          | U.S. agency established by the Help America Vote Act of 2002 to administer Federal elections.                           |
| Voluntary Voting System Guidelines                  | VVSG         | Federal voting system test standards created by the EAC. Eventually these will replace the VSS.                         |
| Voting System Standards                             | VSS          | Federal voting system test standards, predecessor of the VVSG.                                                          |
| Voting System Test Lab                              | VSTL         | Lab accredited by the EAC to perform certification testing of voting systems.                                           |

Page 10 of 38 iBeta Report Number: (V)2010-30Jun-001(D)

| Term              | Abbreviation | Definition                                                                                        |
|-------------------|--------------|---------------------------------------------------------------------------------------------------|
| Voting Variations |              | Significant variations among state election laws incorporating permissible ballot content, voting |
|                   |              | options and associated ballot counting logic                                                      |

# 2.2 Physical Configuration Audit

The Physical Configuration Audit (PCA) deals with the physical elements of the voting system, including the source code, documentation and system configuration reviews, in addition to the witness of the build and installation of the reviewed source code. The PCA was only conducted on the changes to the certified ESSUNITY3200 voting system.

### 2.2.1 PCA TDP Source Code Review

The PCA TDP Source Code Review of the changes to the DS200 in the ESSUNITY3200 voting system was performed to verify conformance to VVSG Vol. 1 Sect 5.2 and Vol. 2 Sect. 5. These same changes were submitted to the Unity 3.2.1.0 certification test effort. These common results were used in both projects. All results were stored in Unity 3.2.1.0. Reviewed results were recorded on Source Code Review sheets (Excel spreadsheets). Issues were identified in the review and logged on a Discrepancy Report, after completion of peer review. The Discrepancy Report was forwarded to ES&S for correction. At the end of the certification test effort a copy of all applicable reviews will be archived in the Unity 3.2.0.0 Revision 1 project.

### 2.2.2 PCA TDP Document Review

An examination of the Unity 3.2.0.0 Revision 1 TDP was performed to assess any impacts to the ESSUNITY3200 baseline PCA Document Review. This examination consisted of comparison and analysis of the new documents to the documents in the certified ESSUNITY3200 voting system. It was determined that none of the changes impacted the PCA document review.

# 2.2.3 PCA System Configuration Review

The PCA System Configuration Review of ES&S Unity 3.2.0.0 Revision 1 was performed to verify conformance to VVSG Vol. 1 Sect 9.7.1. Reviewed results are recorded on PCA System Configuration Review sheets (Excel spreadsheets). No issues were identified in the review.

### 2.2.4 Witness Build and Installation

The Witness Build and Installation of the executable code ("trusted build") for the ES&S Unity 3.2.0.0 Revision 1 voting system was performed using the reviewed source code per VVSG Vol. 2 Sect 1.8.2.4. Observation of the build was documented in the Witness of the Final Build and Code Comparison and contained in Appendix G.

# 2.3 Functional Configuration Audit

The Functional Configuration Audit was an examination of the hardware and software DS200 changes to the ESSUNITY3200 certified voting system. This included review of the ES&S Unity 3.2.0.0 Revision 1 submitted test documentation and execution of all required tests.

### 2.3.1 FCA Test Documentation Review

The FCA Test Documentation Review of the DS200 changes to the ESSUNITY3200 certified voting system assessed the level of vendor testing of the voting system to the VVSG Vol. 1 Sect. 2, 3, 4, 5, 6, 7 and 9 requirements. This assessment was used to define the extent of ES&S' functional testing of the changes and identify the VSTL test scope.

# 2.3.2 FCA Functional and System Level Tests

The DS200 changes submitted in Unity 3.2.0.0 Revision 1 have also been submitted to the Unity 3.2.1.0 certification test effort. The DS200 firmware updates address internal and field cosmetic and functional enhancements and issues. The changes were tested in a single functional test case with seven test scenarios. Appendix D details specific information on the Functional Testing. Issues encountered during testing were identified in the test record and logged on a Discrepancy Report, after completion of peer review. ES&S resolved all discrepancies which did not meet the requirements of the VVSG.

### 2.3.3 FCA Hardware Environmental Tests

ES&S submitted engineering changes (ECOs) for the ESSUNITY3200 DS200 precinct scanner, the plastic ballot box/case and steel ballot box for certification in Unity 3.2.1.0 and Unity 3.2.0.0 Revision 1. All ECOs were reviewed and assessed. Those determined to be administrative or having no impact to electrical operation, storage and

Page 11 of 38 iBeta Report Number: (V)2010-30Jun-001(D)

transportation were identified to the EAC as de minimus changes, if they required no other functional testing. Changes identified as impacting electrical operation, storage and transportation were retested. There were no changes submitted for the ESSUNITY3200 baseline AutoMARK VAT or M650.

# 3 Voting System Identification

The identification of the ES&S Unity 3.2.0.0 Revision 1 voting system submitted for certification is ultimately documented by the EAC. Per their instructions the system identification is found in the EAC Scope of Certification. The hardware, software and the Technical Data Package documentation used in the certification test environment are indentified in section 3.2.

### 3.1 Submitted Voting System Identification

### **Table 4 Voting System Name and Version**

| Voting System Name                           | Version |
|----------------------------------------------|---------|
| Identified in the EAC Scope of Certification |         |

### **Table 5 Voting System Polling Place and Central Count Hardware**

| Hardware                                     | OS or Firmware & Version | Description |
|----------------------------------------------|--------------------------|-------------|
| Identified in the EAC Scope of Certification |                          |             |

### **Table 6 Voting System EMS Software**

| Software Applications                        | Version | EMS Function Description |
|----------------------------------------------|---------|--------------------------|
| Identified in the EAC Scope of Certification |         |                          |

# 3.2 Voting System Test Environment

The Voting System Test Environment identifies the specific hardware and software that was used in the test environment. The Test Methods in Appendix D identify the specific ES&S 3.2.0.0 Rev 1 voting system software and firmware build installed for each test iteration.

### **Table 7 Voting System Hardware**

| Hardware                                                                                | OS or Version                                     | Manufacturer | Description (include functional purpose and condition of the equipment)                                                                                                    |
|-----------------------------------------------------------------------------------------|---------------------------------------------------|--------------|----------------------------------------------------------------------------------------------------|
| Election Management Hardware                                                            |                                                   |              |                                                                                                    |
| (1) Dell GX260 computer desktop<br>with monitor, keyboard & mouse<br>SN: Tower: 7D0WL21 | Windows XP<br>Professional<br>Version 2002<br>SP3 | Dell         | Pre-Vote & Post-Vote: COTS Unity PC for the Unity election management system Condition: Good                                                                                                    |
| Precinct Scanner                                                                        |                                                   |              |                                                                                                    |
| ES&S intElect DS200<br>HW 1.2.1<br>(S/N: 2093900001)                                    | FW 1.4.5.0                                        | ES&S         | Vote: A Unity Voting System precinct count optical scanner paper ballot tabulator including a 12-inch touch screen display providing clear voter feedback and poll worker messaging, Condition: Good ECOs 000628, 000674- Power cord shield |
| Steel Ballot Box<br>(S/N: C4243)                                                        | P/N: 76246                                        | ES&S         | Vote: Precinct steel ballot box, with diverter to segregate ballots into multiple chambers as programmed in the EMS Condition: Good                                                                                                    |
| (3) SanDisk 2.0 GB USBs                                                                 |                                                   | SanDisk      | COTS: Media for installing election definition, recording and reporting votes and audit logs                                                                                                    |
| Thermal paper rolls                                                                     |                                                   | NCR          | COTS: DS200 reports                                                                                                    |
| Paper Ballots                                                                           | Paper Ballots -<br>14"                            |              | Supplied by ES&S: Ballots for DS200 with preprinted election content                                                                                                    |
| VL Ballot Marker Pens                                                                   | Marking Device                                    | BIC          | COTS: Ballot Pen to mark paper ballots                                                                                                    |

Page 12 of 38 iBeta Report Number: (V)2010-30Jun-001(D)

| EAC Certification # ESSUNITY3200REV1                                                                                                    |               |              |                                                                                                    |  |
|----------------------------------------------------------------------------------------------------|---------------|--------------|----------------------------------------------------------------------------------------------------|--|
| Hardware                                                                                                    | OS or Version | Manufacturer | Description (include functional purpose and condition of the equipment)                                                                                                    |  |
| Other Test Hardware                                                                                                    |               |              | Used to test ECOs in Unity 3.2.1.0                                                                                                    |  |
| ES&S intElect DS200<br>HW 1.2.1<br>SN: ES0107370025                                                                                                    | FW 1.3.11.0   | ES&S         | Precinct Count Digital Scanner<br>(Modem removed in Unity 3.2.0.0)                                                                                                    |  |
| Plastic Ballot Boxes (HW Rev.1.3) (1) Bin P/N 94050 (1) Carrying Case P/N 94051 Emergency Ballot Bin P/N 94325 (P/N is not marked on the Emergency bin) |               | ES&S         | Precinct Plastic Ballot Boxes for<br>DS200,<br>No Diverter<br>HW 1.3                                                                                                    |  |
| Delkin Thumb Drives: 4GB & 8GB                                                                                                    |               | Delkin       | Delkin Thumb Drives: 4GB & 8GB COTS: Media for installing election definition, recording and reporting votes and audit logs ECO 837 Thumb drive cover ECO 838 Thumb drive controller |  |

| Software                                             | Version               | Manufacturer         | Identify Hardware                                                                                                    |
|------------------------------------------------------|-----------------------|----------------------|----------------------------------------------------------------------------------------------------|
| Election Management Software                         |                       |                      |                                                                                                    |
| Election Data Manager (EDM)                          | 7.8.1.0               | ES&S                 | EMS software for election definition and ballot preparation for M650, DS200, and M100                                                                                            |
| ES&S Ballot Image Manager<br>(ESSIM)                 | 7.7.1.0 ES&S          |                      | Unity election management system desktop publishing tool to layout and format paper ballots                                                                                      |
| Audit Manager (AM)                                   | 7.5.2.0               | ES&S                 | A Unity election management system audit logging software application including security and user tracking for the Election Data Manager and Ballot Image Manager                |
| Hardware Programming Manager (HPM)                   | 5.7.1.0               | ES&S                 | A Unity election management system software application to import, format, and convert an election file and create election definitions for ballot scanning equipment            |
| Election Reporting Manager (ERM)                     | 7.5.4.0               | ES&S                 | A Unity central count software application to compile and report election results.                                                                                               |
| Log Monitor                                          | 1.0.0.0               | ES&S                 | A software application that checks the status of the Windows Event Log feature and closes all ES&S applications if the Event Log feature is disabled or not configured properly. |
| Microsoft Windows XP SP3                             | SP3                   | Microsoft            | COTS EMS Operating System                                                                                                    |
| SQLXML                                               | 3.0 service pack      | Microsoft            | COTS: XML support for Unity                                                                                                    |
| Windows Internet Explorer                            | 7                     | Microsoft            | COTS: AIMS & Unity PC Internet Explorer must be resident on the PC to contain the latest security updates.                                                                       |
| Adobe Acrobat v9                                     | 9.0                   | Adobe                | COTS - Used with ESSIM                                                                                                    |
| Adobe Type Manager 4.1                               | 4.1                   | Adobe                | COTS - Used with ESSIM                                                                                                    |
| RM/COBOL v11.01 Runtime<br>System                    | 11.01                 | Liant                | COTS interpreter software used in HPM & ERM                                                                                                    |
| Norton AntiVirus 2005                                |                       | Symantec Corporation | COTS Anti Virus protection for PCs and Servers                                                                                                    |
| Optical Scanner                                      |                       |                      |                                                                                                    |
| DS200 Firmware<br>DS200 Power Management<br>Firmware | FW 1.4.5.0<br>1.2.0.1 | ES&S                 | Precinct count digital scanner paper ballot tabulator including a 12-inch touch screen display providing voter                                                                   |

| Software               | Version  | Manufacturer | Identify Hardware                                                                                                    |
|------------------------|----------|--------------|----------------------------------------------------------------------------------------------------|
| DS200 Scanner Firmware | 2.20.0.0 |              | feedback and poll worker messaging. DS200 scanner reads marks on both one- and two-sided ballots. Administrators can request custom |
|                        |          |              | ballot acceptance criteria, which ES&S programs onto the scanner's election definition.                                             |

**Table 9 Voting System Technical Data Package Documents** 

| Version # | Title                                                                                               | Abbreviation | Date     | Author<br>(Org.) |
|-----------|----------------------------------------------------------------------------------------------------|--------------|----------|------------------|
| 7.0       | Election Systems & Software System Overview Unity v. 3.2.0.0 Revision 1                             | OVR          | 10/06/10 | ES&S             |
| 2.0       | Election Systems & Software System Limitations Unity v. 3.2.0.0 Revision 1                          |              | 6/25/10  | ES&S             |
| 5.0       | Unity 3.2.0.0 Revision 1 System Change Notes                                                        |              | None     | ES&S             |
| None      | Requirements of the 2005 VVSG Trace to Vendor Testing and Technical Data Package                    | TDP Trace    | 6/25/10  | ES&S             |
| 4.0       | Election Systems & Software ES&S Software Design Specifications DS200 Unity v. 3.2.0.0 Revision 1   | DS200 SDS    | 10/06/10 | ES&S             |
| 1.0       | Election Systems & Software ES&S Software Design Specifications ERM Unity v. 3.2.0.0 Revision 1     | ERM SDS      | 6/24/10  | ES&S             |
| 1.0       | Election Systems & Software ES&S System Functionality Description DS200 Unity v. 3.2.0.0 Revision 1 | DS200 SFD    | 6/7/10   | ES&S             |
| 1.0       | Election Systems & Software ES&S System Functionality Description ERM Unity v. 3.2.0.0 Revision 1   | ERM SFD      | 6/24/10  | ES&S             |
| 1.0       | Election Systems & Software ES&S System Hardware Specification DS200 Unity v.3.2.0.0 Revision 1     | DS200 SHS    | 6/7/10   | ES&S             |
| None      | DS 200 Part list                                                                                    |              | 5/12/08  | ES&S             |
| None      | ES&S DS200 System Maintenance Manual Hardware<br>Version 1.2.1 Firmware Version 1.4.5.0             |              | 09/17/10 | ES&S             |
| None      | ES&S DS200 System Operations Procedures Hardware<br>Version 1.2.1 Firmware Version 1.4.5.0          |              | 09/17/10 | ES&S             |
| None      | ES&S Election Reporting Manager System Operations<br>Procedures Version Release 7.5.4.0             |              | 6/28/10  | ES&S             |
| None      | DS200 Precinct Ballot Scanner Election Day Training Manual Version Number 1.4.x                     |              | 6/7/10   | ES&S             |
| None      | DS200 Precinct Ballot Scanner Pre-Election Day Training Manual Version Number 1.4.x                 |              | 6/7/10   | ES&S             |
| None      | ES&S DS200 Ballot Skew Handling                                                                     |              | 7/15/10  | ES&S             |
| None      | DS200 Ballot Skew Technical Bulletin                                                                |              | 10/20/09 | ES&S             |

**Table 10 Other Software, Hardware and Materials** 

| Material                                     | Material Description                                                                                                    | Use in the Voting System                                                                                                    |
|----------------------------------------------|----------------------------------------------------------------------------------------------------|----------------------------------------------------------------------------------------------------|
| Other                                        |                                                                                                    |                                                                                                    |
| Multiple desktop and laptop PCs              | A variety of PCs running Microsoft operating systems                                                                                         | Supplied by iBeta: Preparation,<br>management and recording of test plans,<br>test cases, reviews and results                                    |
| Repository servers                           | Separate servers for storage of test documents and source code, running industry standards operating systems, security and back up utilities | Supplied by iBeta: Documents are maintained on a secure network server. Source code is maintained on a separate data disk on a restricted server |
| Microsoft Office 2003 & 2007                 | Excel and Word software and document templates                                                                                               | Supplied by iBeta: The software used to create and record test plans, test cases, reviews and results                                            |
| SharePoint 2003                              | TDP and test documentation repository                                                                                                    | Supplied by iBeta: TDP and test documentation repository and configuration management tool                                                       |
| Other standard business application software | Internet browsers, PDF viewers email                                                                                                    | Supplied by iBeta: Industry standard tools to support testing, business and project implementation                                               |
| Visual Studio 2003 v.7.1.3808<br>(Microsoft) | Build and source code review Integrated Development Environment                                                                              | Supplied by iBeta: View source code review                                                                                                    |

| Material                          | Material Description              | Use in the Voting System                    |
|-----------------------------------|-----------------------------------|---------------------------------------------|
| RSM v.6.92                        | C, C++, Java & C# static analysis | Supplied by iBeta: identify line counts and |
| (M Squared Technologies)          | tool                              | cyclomatic complexity                       |
| Beyond Compare 2 v.2.4.3 (Scooter | Comparison utility                | Supplied by iBeta: used to compare          |
| Software)                         |                                   | file/folder differences                     |
| WinDiff 5.1 (Microsoft)           | Comparison utility                | Supplied by iBeta: used to compare          |
|                                   |                                   | file/folder differences                     |
| Knoppix 5.1.0                     | Hash creation utility             | Supplied by iBeta: used to generate hash    |
|                                   |                                   | signatures on DS200                         |
| Symantec Ghost v.11               | Image capture tool                | Supplied by iBeta: used to capture and      |
|                                   |                                   | test environments                           |
| Bart PE 3.1.10a                   | Image capture utility             | Supplied by iBeta: used with Ghost          |
|                                   |                                   | process                                     |
| Visual Studio 2008 v. 9.0.21022.8 | Build and source code review      | Supplied by iBeta: View source code         |
| (Microsoft)                       | Integrated Development            | review                                      |
|                                   | Environment                       |                                             |

iBeta Report Number: (V)2010-30Jun-001(D)

# 4 Voting System Overview (Changes to ESSUNITY3200)

The changes to the voting system in Unity 3.2.0.0 Revision 1 identified a change to the DS200 firmware version, non-support of Illinois and Hawaii, and engineering change orders to the DS200 hardware and ballot box. There is no other change to the overview identified in the ESSUNITY3200 Test Report.

# 4.1 DS200 Firmware Changes

ES&S submitted a list of firmware enhancements and bug fixes for Unity 3.2.0.0 Revision 1.

Table 11 -DS200 Functional Changes to ESSUNITY3200

|                   | Table 11 –DS200 Functional Changes to ESSUNITY3200 |                              |                                                                                                    |                       |                                                            |  |  |  |
|-------------------|----------------------------------------------------|------------------------------|----------------------------------------------------------------------------------------------------|-----------------------|------------------------------------------------------------|--|--|--|
| ES&S<br>Change ID | ES& S<br>Category                                  | DS200<br>Menu or<br>Function | Change Description                                                                                                    | Reason for<br>Change  | Documentation<br>Changed                                   |  |  |  |
| General           |                                                    |                              |                                                                                                    |                       |                                                            |  |  |  |
| BUG15827          | Overvote handling                                  | System                       | Resolved an issue where the scanner failed to divert overvoted write-in ballots when the Divert Write-ins option was selected | Fixed Issue           | N/A – Bug Fix                                              |  |  |  |
| BUG17375          | Code                                               | Source<br>Code               | Fix source code discrepancies per VSTL review.                                                                                | Fixed Issue           | N/A – Bug Fix                                              |  |  |  |
| BUG17664          | Code                                               | Source<br>Code               | Fix source code discrepancies per VSTL review.                                                                                | Fixed Issue           | N/A – Bug Fix                                              |  |  |  |
| BUG17666          | Reports                                            | Status<br>Report             | Added the protected count to the status report that prints automatically when a DS200 is reopened for voting.                 | Fixed Issue           | N/A – Bug Fix                                              |  |  |  |
| ENH14725          | Interface                                          | Display                      | Remove Image Drive icon from DS200 if images are not being saved                                                              | System<br>Enhancement | N/A                                                        |  |  |  |
| ENH14726          | Interface                                          | Display                      | Extend the time that "Thank you for voting" displays                                                                          | System<br>Enhancement | N/A                                                        |  |  |  |
| ENH14728          | Interface                                          | Display                      | Provide clear indication that modem transfer was successful                                                                   | System<br>Enhancement | SOP – DS200                                                |  |  |  |
| ENH14729          | Poll Opening                                       | Reports                      | Allow multiple zeros tapes to be printed before first ballot cast                                                             | System<br>Enhancement | SOP – DS200                                                |  |  |  |
| ENH14730          | Interface                                          | Audio                        | Change alert beeping to just two beeps                                                                                        | System<br>Enhancement | N/A                                                        |  |  |  |
| ENH14731          | Interface                                          | Audio                        | Issue audible alarm when ballot is accepted                                                                                   | System<br>Enhancement | N/A                                                        |  |  |  |
| ENH14732          | Reports                                            | Results<br>Reports           | Repeat machine ID and poll number at end of results tape                                                                      | System<br>Enhancement | SOP – DS200                                                |  |  |  |
| ENH14745          | Exception<br>Handling                              | Accept/Reje<br>ct Ballots    | Provide override for Overvote or blank ballot rejection                                                                       | System<br>Enhancement | SOP – DS200                                                |  |  |  |
| ENH15287          | Reports                                            | Precinct<br>Report           | Add Early Voting Ballot Styles per<br>Precinct Report                                                                         | System<br>Enhancement | SOP – DS200<br>System Functionality<br>Description – DS200 |  |  |  |
| ENH15288          | Interface                                          | Display                      | Increase Font Size of Thank you for Voting message                                                                            | System<br>Enhancement | SOP – DS200                                                |  |  |  |
| ENH15418          | Tabulation                                         | Scan<br>Accuracy`            | Small white dots "hickeys" causing read problems                                                                              | System<br>Enhancement | N/A                                                        |  |  |  |
| ENH15890<br>(1)   | System                                             | Firmware                     | Implement new scanner board firmware                                                                                          | System<br>Enhancement | System Overview –<br>Unity 3.2.0.0 Rev1                    |  |  |  |
| ENH15891<br>(1)   | Security                                           | Counterfeit<br>Detection     | Implement new administration function to calibrate counterfeit sensor                                                         | System<br>Enhancement | SOP – DS200                                                |  |  |  |
| ENH15892          | System                                             | Firmware                     | Update scanner client to work with                                                                                            | System                | N/A                                                        |  |  |  |

| EAC Certification # ESSUNITY3200Rev1 |                    |                          |                                                                                                    |                       |                                                                  |
|--------------------------------------|--------------------|--------------------------|----------------------------------------------------------------------------------------------------|-----------------------|------------------------------------------------------------------|
| ES&S                                 | ES& S              | DS200                    | Change Description                                                                                                    | Reason for            | Documentation                                                    |
| Change ID                            | Category           | Menu or<br>Function      |                                                                                                    | Change                | Changed                                                          |
| (1)                                  |                    |                          | new scanner board firmware                                                                                                    | Enhancement           |                                                                  |
| ENH16085                             | Interface          | Display                  | Install New Icons on Welcome<br>Screen                                                                                                    | System<br>Enhancement | SOP – DS200                                                      |
| ENH16120                             | Interface          | Display                  | Updated the Over Vote warning screen text                                                                                                    | System<br>Enhancement | SOP – DS200                                                      |
| ENH16211                             | Reports            | Reports                  | Print Machine ID & Poll Number in<br>Audit Log and after report<br>cancellations                                                                                                    | System<br>Enhancement | SOP – DS200                                                      |
| ENH16231                             | Audit              | Admin<br>Menu            | Enhanced audit logging to log all user actions in the Administration menu and attempts to access the Administration menu.                                                                                                    | System<br>Enhancement | SOP – DS200                                                      |
| ENH16291                             | Interface          | Display                  | DS200: Additional language translations for the Over Vote screen                                                                                                    | System<br>Enhancement | SOP – DS200                                                      |
| ENH16336                             | Interface          | Display                  | DS200: Update Spanish language translations for the Over Vote screen                                                                                                    | System<br>Enhancement | SOP – DS200                                                      |
| ENH16382                             | Tabulation         | System                   | Expanded support from a maximum of 10 Election Day precincts to 18 precincts.                                                                                                    | System<br>Enhancement | SOP – DS200<br>Unity 3.2.0.0 rev1<br>System Limitations          |
| ENH17266                             | Versioning         | System                   | Update scanner board version                                                                                                    | System<br>Enhancement | System Overview – Unity<br>3.2.0.0 Revision 1<br>(U3200R1_OVR00) |
| ENH17268                             | Versioning         | System                   | Promoted DS200 version implemented in Florida for use in Unity 3200r1.                                                                                                    | System<br>Enhancement | N/A - Versioning                                                 |
| ENH17538                             | Protected<br>Count | System                   | Added a protected count to the DS200 firmware. The protected count resides on the compact flash card in the ES&S firmware partition. It will increment with every sheet accepted and dropped into the ballot box. The counter must appear in printed reports | System<br>Enhancement | SOP – DS200                                                      |
| Field 1                              |                    |                          |                                                                                                    |                       |                                                                  |
| BUG16775                             | Tabulation         | System                   | Resolved an issue that caused L&A test decks to yield incorrect vote totals-                                                                                                    | Fixed Issue           | N/A – Bug Fix                                                    |
| BUG16782                             | Scanning           | System                   | Limit scan to columns being processed.                                                                                                    | Fixed Issue           | N/A – Bug Fix                                                    |
| Withdrawn                            |                    |                          |                                                                                                    |                       |                                                                  |
| ENH15009<br>(1)                      | Security           | Counterfeit<br>Detection | ENH15009 Counterfeit ballot detection functionality has been withdrawn. The Counterfeit Ballot Sensor enhancements ENH15890 to 15892 remain because the settings for this sensor are required for correct operation of the DS200.                            | System<br>Enhancement | SOP – DS200                                                      |
| EAC Inst.                            |                    |                          |                                                                                                    |                       |                                                                  |
| ENH19328                             | Security           | Counterfeit<br>Detection | Disable counterfeit detection                                                                                                    | System<br>Enhancement | SOP – DS200<br>System Maintenance<br>Manual – DS200              |
| (4) (                                | ountarfait cane    | P 11 11                  | ENILIA 0000                                                                                                    |                       | •                                                                |

<sup>(1)</sup> Counterfeit sensor disabled by ENH19328

# 4.2 DS200 Engineering Changes

ES&S submitted engineering changes (ECOs) for the ESSUNITY3200 DS200 Precinct Count Scanner the plastic ballot box/case and steel ballot box for certification in Unity 3.2.1.0 and Unity 3.2.0.0 Revision 1. These ECOs fell into two types.

- The administrative or hardware changes that don't impact electrical, transportation or storage: Administrative ECOs
  covered documentation relevant to the manufacturing administrative process, label changes, production status
  changes, out of scope equipment, documentation updates and drawings. Along with hardware changes that don't
  impact electrical, transportation or storage, these ECO's were assessed and determined to require no hardware
  environmental testing.
- 2. The hardware changes that may impact electrical, transportation or storage: These ECOs submitted addressed endof-life parts and second source suppliers that could impact electrical VVSG test requirements. They required a more in-depth assessment by a qualified electrical engineer.

**Table 12 Submitted DS200 Engineering Change Orders** 

| ECO              | Unity 3.2.1.0 Description                                        | ECO Type |
|------------------|------------------------------------------------------------------|----------|
| Type 1           |                                                                  |          |
| 000315           | DS200 Ballot Box Carrying Case -Glue for foam                    | Type 1   |
| 000337           | DS200 Ballot Bin status change Rev 1.3                           | Type 1   |
| 000342           | DS200 Ballot Box BOM status change                               | Type 1   |
| 000366           | Ballot Box - Retrofit Stock                                      | Type 1   |
| 000375           | Ballot Box carrying case drawings & status change                | Type 1   |
| 000423           | Ballot Box -Shipping                                             | Type 1   |
| 000466           | DS200 Ballot Box -Caster Bolt                                    | Type 1   |
| 000523           | Double-coated Tape                                               | Type 1   |
| 000545           | DS200 Image Scanner Cable labels                                 | Type 1   |
| 000554           | Mylar tab                                                        | Type 1   |
| 000562           | DS200 Mounting knurling motor process                            | Type 1   |
| 000566           | DS200 Labels, screw head & clamp size                            | Type 1   |
| 000570           | DS200 Wire color and screw head changes                          | Type 1   |
| 000582           | Printer door corner shape and drawings                           | Type 1   |
| 000618           | Part Number Labels                                               | Type 1   |
| *000628 & 000674 | Plastic shield for power cord storage                            | Type 1   |
| 000665           | DS200 Ballot Box Diverter Extender- field retro fit              | Type 1   |
| 000669           | DS200 Internal Ballot tub                                        | Type 1   |
| 836              | Steel Ballot Box -Security Pin                                   | Type 1   |
| *837             | COTS Thumb drive cover                                           | Type 1   |
| *838             | COTS Thumb drive controller                                      | Type 1   |
| 839              | DS200 -label for compact flash                                   | Type 1   |
| 845              | Steel Ballot Box -Caster inner bearing                           | Type 1   |
| 846              | DS200 document part number                                       | Type 1   |
| 851              | USB Part Number                                                  | Type 1   |
| Type 2           |                                                                  |          |
| 000332           | DS200 Ballot Box new lock                                        | Type 2   |
| 000339           | DS200 Ballot Box carry case- washer & rivet to hold foam         | Type 2   |
| 000359           | DS200 Adding metal bottom edge (BOM & engineering status change) | Type 2   |
| 841              | DS200 EOL Sensor, Power Switch & Capacitor                       | Type 2   |
| 843              | Steel ballot box -Diverter cable                                 | Type 2   |
| 844              | DS200 EOL parts - diode                                          | Type 2   |
| 847              | DS200 Alternate LCD Backlight Inverter                           | Type 2   |
| 000529           | DS200 cable, switch, bracket                                     | Type 2   |
| 000534           | DS200 Clamp to chassis                                           | Type 2   |
| 000535           | DS200 Clamps Chassis Tape & holes                                | Type 2   |
| 000576           | DS200 EOL SMT Power Inductors                                    | Type 2   |

<sup>\*</sup> These ECOs were incorporated into the hardware tested functionally, as identified in Table 7.

Page 18 of 38 iBeta Report Number: (V)2010-30Jun-001(D)

# 5 Certification Review and Test Results

The results and evaluations of the PCA and FCA reviews and tests are identified below. Detailed data regarding the Acceptance/Rejection criteria, reviews and tests are found in the appendices.

- Appendix A identifies all certification test requirements traced to specific Test Cases
- Appendix B identifies the PCA Source Code Review Acceptance/Rejection criteria
- Appendix C identifies the PCA TDP Document Review Acceptance/Rejection criteria
- Appendix D identifies all FCA Testing Acceptance/Rejection criteria
- Appendix E identifies the PCA and FCA Discrepancies reported during review and testing

### 5.1 PCA Source Code Review

iBeta Quality Assurance reviewed the changes to the DS200 to the VVSG Vol. 1 Sect 5.2 and Vol. 2 Sect. 5, interpreted for C/C++ conventions and standards. Source code review issues were identified in a discrepancy report delivered to ES&S. Issues identified included missing header and variable declaration comments and undefined constants. These issues were reported to ES&S on source code review discrepancy reports. All source code resolution resubmissions from ES&S (BUG 17375 and 17664 submitted to both Unity 3.2.0.0 Revision 1 and Unity 3.2.1.0) were reviewed and validated. iBeta confirms issues were addressed prior to closing the discrepancy.

### 5.1.1 C and C++ DS200 with Scanner\_C85051 Source Code Review Results

Changes to the DS200 were limited to the C/C++ components. The ESSUNITY3200 baseline was modified during the 3.2.1.0 test effort. The identical results of that review were used in Unity 3.2.0.0 Revision 1. There were a total of 279 changed files/functions. Each of the files/functions was 100% reviewed for conformance to the *VVSG 2005*. Eleven modules with instances of non-conformance were reported to ES&S. All discrepancies were comment related. None of the discrepancies were against any of the software related *VVSG 2005* requirements. ES&S submitted revised code and iBeta validated that all discrepancies were resolved.

The file function line count results identified 32374 lines of code:

- no files or functions exceeded 240 eLOCs
- 3.34% were between 60 and 120 lines
- .23% were between 120 and 240 lines
- the remaining 96.43% were less than 60 lines.

The source code was found to meet the requirements of the *VVSG 2005*. The data supporting this review are found in Appendix B.

### 5.2 PCA TDP Document Review

ES&S submitted documentation changes. iBeta Quality Assurance Identified the changes within the TDP to determine if there was any impact on the PCA Document Review performed in the ESSUNITY3200 baseline or if the changes in the document require verification of a process or functional description of the voting system. It was found that the changes had no impact on the ESSUNITY3200 baseline PCA Document Review results found in the certification test report. No additional review was required.

# 5.3 FCA DS200 Functional and System Level Testing

Software changes to the DS200 Firmware were submitted to both Unity 3.2.1.0 and 3.2.0.0 Rev 1. The Unity 3.2.0.0 Revision 1 Election Management Software (EMS) is unchanged from the certified ESSUNITY3200.

ES&S submitted DS200 Firmware v.1.4.3.0 containing enhancements and a newer version of HPM and ERM in the Unity 3.2.1.0 test effort. These changes were tested in Unity 3.2.1.0. In that test effort a single test case was created with seven scenarios. The election database was created in 3.2.1.0 using the unchanged ESSUNITY3200 baseline versions of AM, EDM and ESSIM and then tested with the updates to HPM and ERM.

In the Unity 3.2.0.0 Rev. 1 test effort iBeta restored a PC with the unchanged ESSUNITY3200 baseline EMS software. As the identical changes were submitted to both test efforts, the Unity 3.2.1.0 DS200 Functional Test Case and the election database were reused. The first three scenarios were repeated using the ESSUNITY3200 baseline HPM and ERM with the DS200 v.1.4.3.0. Discrepancies 1 & 2 were encountered because the change in ERM submitted in Unity 3.2.1.0 addressed an Illinois Overvote reporting issue. The test case was designed to test the Illinois Overvote reporting issue within the ERM in Unity 3.2.1.0 by using an Illinois test election. ES&S submitted a revision to the System Overview which identified that Unity 3.2.0.0 Revision 1 voting system does not support elections in Illinois or Hawaii. As a result the election database was modified to Idaho. Scenarios 1, 2 and 3 with the modified election location passed and were accepted.

Scenarios 4, 5 and 7 were restricted to DS200 functionality and did not require an end-to-end test for verification. Those scenarios were reviewed against the Unity 3.2.1.0 test results and the passed results were accepted. Scenario 6 dealt with detection of counterfeit ballots. This optional function was withdrawn in both test efforts due to a failure to detect a counterfeit ballot in testing in Unity 3.2.1.0.

A Document Review was conducted of ES&S testing of Field Issue 1 to confirm sufficiency and acceptance of ES&S testing.

Page 19 of 38 iBeta Report Number: (V)2010-30Jun-001(D)

The EAC has issued a Voting System Technical Advisory regarding a "power down" and "freeze" (Field Issue 2) which identifies handling recommendations. For more information see the <u>Voting System Technical Advisory on ES&S Unity 3.2.0.0</u> posted on the EAC website.

In preparing the Scope of Certification the EAC instructed ES&S to disable the counterfeit detection functionality. This change was submitted as ENH19328 DS200 Firmware v.1.4.5.0. To verify this iBeta conducted a source code review to confirm that code calling the counterfeit detection was disabled or removed. A functional test was conducted to confirm that the disabling of this functionality did not impact the casting and reporting of votes.

### 5.3.1 DS200 Functional and System Level Test Results

The test and review results of the DS200 changes were accepted. The testing was conducted on the system configuration identified in Section 3. Appendix D details specific information on the Functional Testing. Failures, errors, nonconformities and anomalies observed in testing are summarized in Appendix E. Documentation of corrections and verification of corrections is contained in each summary.

### 5.4 FCA Hardware Environmental Testing

The ES&S submitted engineering changes (ECOs) for the ESSUNITY3200 DS200 precinct scanner, the plastic ballot box/case and steel ballot box for certification in Unity 3.2.1.0 and Unity 3.2.0.0 Revision 1. These changes fell into two groups:

- 1. The administrative or hardware changes that don't impact electrical, transportation or storage: Administrative ECOs covered documentation relevant to the manufacturing administrative process, label changes, production status changes, out of scope equipment, documentation updates and drawings. Along with hardware changes that don't impact electrical, transportation or storage, these ECO's were assessed and determined to require no hardware environmental testing. This included the ECOs 000315, 000337, 000342, 000366, 000375, 000423, 000466, 000523, 000545, 000554, 000562, 000566, 000570, 000582, 000618, 000628, 000665, 000669, 000674, 836, 837, 838, 839, 845, 846, and 851.
- 2. The hardware changes that may impact electrical, transportation or storage: Generally addressed end-of-life parts and second source suppliers that could impact electrical, transportation or storage VVSG requirements. These changes required additional assessment by a qualified electrical engineer.

The results of the assessments and the required testing are identified in the table below.

Table 13 DS200 ECO Hardware Assessments and Required Testing.

| ECO#   | Description of DS200 ECOs                                                        | Operating- EMC                                            | Non-operating<br>Transportation & Storage |
|--------|----------------------------------------------------------------------------------|-----------------------------------------------------------|-------------------------------------------|
| 000332 | DS200 Plastic Ballot Box new lock.                                               | 4.8.3 Electrostatic Disruption<br>EN-61000-4-2            | No testing required                       |
| 000339 | DS200 Ballot Box carry case add washer & rivet to hold foam during manufacturing | No testing required                                       | No testing required                       |
| 000359 | DS200 Plastic Ballot Box adding metal bottom edge                                | 4.8.3 Electrostatic Disruption<br>EN-61000-4-2            | No testing required                       |
| 000529 | DS200 Carry Case remove micro switch bracket and switch cable                    | No testing required                                       | No testing required                       |
| 000534 | DS200 add clamps to chassis                                                      | No testing required                                       | No testing required                       |
| 000535 | DS200 Tape and holes for attaching clamps, no change to wire routing             | No testing required                                       | No testing required                       |
| 000576 | DS200 End of life SMT Power Inductor                                             | No testing required                                       | No testing required                       |
| 841    | DS200 add Rod Lens Array, capacitor, and protected power switch                  | All EMC Tests                                             | No testing required                       |
| 843    | Steel Ballot Box added a new diverter cable                                      | All except 4.8.8 Magnetic Fields<br>Immunity EN-61000-4-8 | No testing required                       |
| 844    | DS200 end-of-life capacitors, resistors and diode                                | 4.8.3 VSS Electro-static<br>Disruption EN-61000-4-2       | No testing required                       |
| 847    | DS200 alternate LCD Backlight Inverter                                           | All except 4.8.8 Magnetic Fields<br>Immunity EN-61000-4-8 | No testing required                       |

### 5.4.1 FCA Hardware Environmental Tests

The DS200 electrical retesting was successfully completed. All tests were passed. <u>Appendix D</u> details specific information on the Hardware Environmental Testing. No failures or anomalies were observed.

Engineering changes that did not require environmental retest or any other functional testing were approved as de minimus by the EAC. See the ES&S Correspondence on the EAC website <u>EAC Letter on De Minimus Changes to Unity 3.2.0.0</u>.

Page 20 of 38 iBeta Report Number: (V)2010-30Jun-001(D)

# 6 Opinions & Recommendations

iBeta Quality Assurance has completed the testing of ES&S Unity 3.2.0.0 Revision 1 voting system.

- Testing prescribed by the iBeta test plan or amended test plan was performed as identified. Documentation of any
  divergence from the test plan was included in the amended as run test plan (see Appendix H: Amended Test Plan).
- All identified anomalies or failures were reported and resolved (see Appendix E Discrepancy Report).
- Questions with regard to iBeta's interpretation of the test scope were referred to the EAC. The EAC responses were
  incorporated into iBeta's verification of resolution.
- The information provided in this report is an accurate representation of the ES&S Unity 3.2.0.0 Revision 1 voting system Certification test effort.

Based upon the findings identified in Section 5 Certification Review and Test Results, in our opinion the acceptance requirements of Election Assistance Commission Voluntary Voting System Guidelines December 2005 for the changes to the DS200 Precinct Count Scanner have been met. In stating this opinion, iBeta notes that the VVSG 2005 Appendix B.5 identifies that "any uncorrected deficiency that does not involved the loss or corruption of voting data shall not necessarily be cause for rejection. Deficiencies of this type may include failure to fully achieve the levels of performances specified in Volume 1". Section 2 Certification Test Background identifies Field Report 2. The issue identified has been documented by the EAC in the Voting System Technical Advisory Intermittent Freeze/Shutdowns with EAC Certified ES&S Unity 3.2.0.0 System. iBeta determined that the uncorrected operational deficiency (see Appendix A - VVSG requirement 2.1.5.1.b.i and ii) was permitted for recommendation after emails from ES&S and the EAC confirmed that the documented field reports did not identify loss or corruption of vote data.

Based upon the test findings, it is our opinion that the acceptance requirements of the VVSG 2005 have been met for the DS200 changes submitted for certification testing.

iBeta Quality Assurance recommends that the Election Assistance Commission certifies the DS200 changes submitted in the ES&S Unity 3.2.0.0 Revision 1 voting system. In reviewing the deficiency and recommended procedures it is iBeta's considered opinion that Field Report 2 would not impact the safety and efficient operation of elections. Election officials need to examine the information in Field Report 2 and the EAC advisory to assess if the deficiency is consistent with safe and efficient operation of elections as defined in the context of their applicable state laws, rules and local procedures.

QA Director Voting

June 30, 2010

Note: The system configuration of the certified ESSUNITY3200 explicitly excludes connection to any network (public or private). Modification of the hardware or operating system configuration to permit connection to a network invalidates the recommendations of this test report.

Unity 3.2.0.0 Revision 1 recommendation excludes Illinois and Hawaii because state specific overvote counting definitions prevented the upload of some precincts into this version of ERM during testing. There was no issue with the DS200 identifying overvotes.

Page 21 of 38 iBeta Report Number: (V)2010-30Jun-001(D)

# 7 APPENDICES: TEST OPERATION, FINDINGS & DATA ANALYSIS

### 7.1 Appendix A: Certification Test Requirements

Appendix A identifies the test results to the Certification Test Requirement in the original certified ESSUNITY3200 to the VSS 2002 of and the VVSG 2005 for the changes to the DS200 submitted in the Unity 3.2.0.0 Revision 1 voting system. It is contained in the document Appendix A, B, and G of the ES&S Unity 3.2.0.0 Revision 1 Voting System Certification Test Report for DS200 Modifications to the EAC Certified ESSUNITY3200.

# 7.2 Appendix B: PCA Source Code Review

Appendix B identifies the findings of the source code review of the changes to the certified ESSUNITY3200 baseline. It is contained in the document *Appendix A, B, and G of the ES&S Unity 3.2.0.0 Revision 1 Voting System Certification Test Report for DS200 Modifications to the EAC Certified ESSUNITY3200.* 

# 7.3 Appendix C: PCA TDP Documentation Review

A comparison of the TDP changes submitted in Unity 3.2.0.0 Revision 1 to the certified ESSUNITY3200 VOTING system was performed. The comparison confirmed that the changes had no impact on the ESSUNITY3200 baseline PCA Document Review results. No additional PCA TDP Documentation Review was needed for Unity 3.2.0.0 Revision 1 test effort. A functional review of the documentation changes was conducted during the DS200 Functional Testing.

# 7.4 Appendix D: FCA Testing

### 7.4.1 FCA Functional and System Level Testing

Testing was conducted on the system configuration referenced in the test method. The software and hardware configuration is identified in the individual test case document.

| Date       | Test Result | Issues Opened   | Issues Closed | Notes                                                                                                |
|------------|-------------|-----------------|---------------|----------------------------------------------------------------------------------------------------|
| 6/21/2010  | Rejected    | Disc # 1, 2 & 3 |               | Scenario 1 Rev 0 - State code IL requires ERM update not submitted to Unity 3.2.0.0 Revision 1       |
| 6/22/2010  | Rejected    | Disc # 1, 2 & 3 |               | Scenario 2 Rev 0 - State code IL requires<br>ERM update not submitted to Unity 3.2.0.0<br>Revision 1 |
| 6/24/2010  | Accepted    |                 |               | Scenario 1 Rev 1 - Retested with state code ID.                                                      |
| 6/25/2010  | Accepted    |                 |               | Scenario 2 Rev 1 - Retested with state code ID.                                                      |
| 6/25/2010  | Accepted    |                 |               | Scenario 4 - 7 Reuse testing in Unity 3.2.1.0                                                        |
| 6/25/2010  | Accepted    |                 |               | Scenario 3                                                                                           |
| 6/25/2010  | Accepted    |                 |               | Document Review Field Issue 1                                                                        |
| 6/29/2010  | Accepted    |                 | Disc # 3      | Document Review of ERM SOP identifying<br>Error message "Import process error"                       |
| 6/29/2010  | Accepted    |                 | Disc # 1 & 2  | EAC confirmed Unity 3.2.0.0 Revision 1 restriction of scope excluding IL and HI                      |
| 9/22/2010  | Accepted    |                 |               | Source code review disabling counterfeit functionality                                               |
| 10/01/2010 | Accepted    |                 |               | Scenario 8 Vote counting and reporting with disabled counterfeit functionality                       |

Full description of the issues encountered in testing is found in <u>Appendix E- Discrepancy Report</u>.

| iBeta Definition                    | DS200 Functional Test Method                                                                                                    |
|-------------------------------------|----------------------------------------------------------------------------------------------------|
| Test Case Name                      | DS200 Functional TC                                                                                                    |
| Scope - identifies the type of test | The changes to the DS200 submitted in Unity 3.2.0.0 Revision 1 have also been submitted in the Unity 3.2.1.0 certification test effort. Seven test scenarios are listed within this test method. Scenarios 1, 2 & 3 require execution in Unity 3.2.0.0 Revision 1 to confirm that the changes to the DS200 integrate with the ESSUNITY3200 Election Management System. Scenarios 4 through 7 require no additional testing because they are <b>isolated</b> to the DS200. The ES&S Unity 3.2.1.0 test results will be used. In Unity 3.2.1.0 the election creation was performed on a Peer-to-Peer configuration (multiple PCs). In Scenarios 1, 2 & 3 election data will be copied to the ESSUNITY3200 Election Management System Stand Alone configuration. New media will be burned, ballots will be scanned on the DS200 and election results will be read into ERM. Testing |

| iBeta Definition                                         | DS200 Functional Test Method                                                                                                    |
|----------------------------------------------------------|----------------------------------------------------------------------------------------------------|
|                                                          | shall confirm the functional changes in the DS200 firmware v. 1.4.3.0: BUG15827, ENH14725, ENH14726, ENH14729, ENH14730, ENH14731, ENH14732, ENH14745, ENH15287, ENH15288, ENH15418, ENH15890, ENH15891, ENH15892, ENH16085, ENH16211, ENH16231, ENH16382, ENH15418, ENH17538, ENH17666, ENH16120, ENH16291, ENH16336, A Document Review was conducted of ES&S testing of BUG16775 & BUG16782 (Field Issue 1) to confirm sufficiency. (Note: Support of counterfeit ballot detection ENH15009 is withdrawn. Modem functionality is not supported in this certification effort (ENH14728); and Unity 3.2.0.0 Revision 1 does not support elections in Illinois and Hawaii. Changes for EAC Scope of Certification Instructions: ENH19328 Source Code Review shall be conducted to confirm counterfeit functionality is disabled. Confirm functional change to ENH19328 does not impact vote counting and reporting.                                                                                                    |
| Test Objective                                           | The objective is to validate the ES&S functional changes to the DS200 from the ESSUNITY3200 certified baseline. These changes were submitted in Unity 3.2.1.0. Scenario 1 through 3 shall confirm that the same results from Unity 3.2.1.0 are observed. Unity 3.2.1.0 results from document reviews and testing conducted in Scenarios 4 through 7 shall be used.                                                                                                    |
| Test Variables: Volume Stress Performance Error Recovery | Scenario 1: Reuse the Illinois Open Primary without Party Preference election defined in the Unity 3.2.1.0 test effort with the following settings: (This was modified to Idaho as a result of discrepancies 1 and 2) ENH6382-18 Precincts election day and 1 Polling Place 9 District Types (this does not including Countywide) 18 District Name (two contests to ac district name) 18 ballot style (each precinct has its own ballot style) 14" 36 "standard 14" ballot 2 Partisan contests per style 4 candidates per contest (2 candidates per party for the mayor contest, 4 candidates for the Senator contest (total of 216 candidates) Write-ins (1 for the Mayor and 2 for the Senator race) DEM and REP Parties ENH14745 & BUG15827-The Scanner Options -Diverter is set for "Overvoted Write-ins & Blank Ballots"Ballot Control is set to Query for "Overvoted ballots, Cross voted ballots, Unreadable marks, Undervoted ballots and blank ballots" ENH14725-The DS200 scanner options are set to "Do not save any ballot images" Run Election set up reports in EDM Scenario 2: Same as Scenario 1 except: ENH14725-The DS200 scanner options are set to "save all ballot images" Scenario 3: Use Scenario 1 test results: ENH14725- The DS200 scanner options are set to "save all ballot images" Scenario 3: Use Scenario 1 test results: ENH14725- Swill provide ballots with speckling. Use the DS200 Functional S1 election. Each ballot will contain stray marks in the time track (left hand side of the ballot). Marks will emulate various levels of white speckling. Ballot will be read on DS200 with v. 1.3.10.0 and re-read on version 1.4.30. ENH14726 & ENH15288 *After scanning a valid ballot, time how long the "Thank you for voting" screen displays. Note the time. Measure the font (text) on the "Thank you for voting" screen displays. Note the size. Change firmware version and repeat test. Compare times and sizes. Scenario 5: Reuse Unity 3.2.1.0 test results ENH14726 & ENH15288 *After scanning a valid ballot, time how long the "Thank you for voting" screen displays. N |
|                                                          | Scenario 6: ENH15009 (ES&S has withdrawn counterfeit ballot detection functionality) Scenario 7: Use the Unity 3.2.1.0 test results                                                                                                    |

| iBeta Definition                                                  | DS200 Functional Test Method                                                                                                    |  |  |
|-------------------------------------------------------------------|----------------------------------------------------------------------------------------------------|--|--|
|                                                                   | In Regression REV01 TC Scenario 1 the Overvote translations match ENH16291/16336/16120.                                                                                                    |  |  |
|                                                                   | Scenario 8: ENH19328 Use the scenario 1 election database and ballots to confirm disabling counterfeit detection does not effect vote counting and reporting                                                                                                    |  |  |
| A description of the voting system type & operational environment | The Unity 3.2.0.0 Revision 1 EMS is a single PC • DS200 Precinct Count scanner • Steel ballot box with diverter                                                                                                    |  |  |
| VVSG 2005 vol. 1                                                  | 2.1.5.1.b l thru vii, c, 2.1.6, 2.1.7.2, 2.2.1, 2.2.1.3, 2.3.1 thru 2.3.1.2, 2.1.4.j, 2.2.4, 2.3.3.1.b,c,d, 2.3.3.2, 2.4.1.b, 2.4.3, 2.4.2 thru 2.4.3, 4.1.5.1.d, 4.1.6.1, 4.1.8 thru 4.1.8                                                                                                    |  |  |
| VVSG 2005 vol. 2                                                  | 6.2, 6.2.1, 6.2.2, 6.3, 6.6, 6.7 A4.3.5 Volume (maximum and exceeding more than the maximum number of precincts in a Polling Place) A4.3.5 Volume/Stress (Processing, storing and reporting data when overloading the number of precincts in a Polling Place) A4.3.5 Performance/Recovery (Ballot format handling capability-graceful shut down and recovery without loss of data) A4.3.5 Performance/Recovery (Processing rates-graceful shut down and recovery without loss of data)                                                                                        |  |  |
| Hardware, Software voting system configuration and test location  | Test Location: iBeta, Aurora, CO The Unity 3.2.0.0 Revision 1 Voting System consists of the following: Audit Manager (AM), Election Data Manager (EDM), ES&S Ballot Image Manager (ESSIM), Hardware Program Manager (HPM), Election Reporting Manager (ERM), LogMonitor Service. 1 @ DS200 1-DS200 starting with version 1.3.10.0 and upgrade to version 1.4.3.0 (upgrade required for Scenario 5) 1 Steel ballot box with diverter                                                                                                    |  |  |
| Pre-requisites and preparation for execution of the test case.    | Complete the prerequisites:  Retrieve the election data databases archived from the DS200 Functional Test Case in Unity 3.2.1.0, Scenario 2 Rev 02                                                                                                    |  |  |
|                                                                   | <ul> <li>Copy the Unity contents from the archive for scenario 1 into the Standalone PC.</li> <li>Copy the Unity and Elecdata contents from the archive for scenario 2 &amp; 3 into the Standalone PC.</li> <li>Scenario 8: ENH19328 Review the source code. Confirm code changes are restricted to</li> </ul>                                                                                                    |  |  |
|                                                                   | counterfeit related functionality and the code is disabled or removed for calls to:  • 163 Counterfeit Calibration Menu Accessed                                                                                                    |  |  |
|                                                                   | 164 Counterfeit Calibration Started                                                                                                    |  |  |
|                                                                   | 165 Counterfeit Calibration Started     165 Counterfeit Calibration Success                                                                                                    |  |  |
|                                                                   | 166 Counterfeit Calibration Fail                                                                                                    |  |  |
|                                                                   | 167 Counterfeit Multiplier Selected                                                                                                    |  |  |
|                                                                   | 168 Counterfeit                                                                                                    |  |  |
|                                                                   | 231 Counterfeit detection                                                                                                    |  |  |
| Getting Started Checks                                            | Getting Started: Complete the prerequisites;                                                                                                    |  |  |
| J                                                                 | Check the voting system to:  • Verify the test environment and system configuration is documented in the PCA Configuration and matches the system used in the 48 hr. temp & power variation test and vendor described configuration.  Validate installation of the witnessed build.  • Testers understand that no change shall occur to the test environment without documentation in the test record and the authorization of the project manager  • During testing an operational readiness test was performed.  • The environment is set up as a standalone configuration. |  |  |
| Documentation of Test<br>Data & Test Results                      | Test Data: - Record all programmed & observed election, ballot & vote data fields and field contents on the corresponding tabs to provide a method to repeat the test Preserve all tabs for each instance the test is run.                                                                                                    |  |  |
|                                                                   | Test Results: - Enter Accept/Reject on the Test Steps In Comments enter any deviations, discrepancies, or notable observations Log discrepancies on the Discrepancy Report and insert the discrepancy number in the Comments field of Test Step.                                                                                                    |  |  |
| Volume: Paper-based voting systems                                | Ballot Prep:                                                                                                    |  |  |
|                                                                   |                                                                                                    |  |  |

| iData Daffaitian                        | DS200 Functional Test Method                                                                                                    |
|-----------------------------------------|----------------------------------------------------------------------------------------------------|
| iBeta Definition                        |                                                                                                    |
| Processing                              | Scenario 1) Create DS200 media with the previously defined Test Variables for Scenario 1                                                                                                    |
|                                         | Scenario 2) Same as scenario 1 except early voting and ballot images are saved                                                                                                    |
|                                         | Scenario 3) Use scenario 1 test results to confirm exceeding the declared system limit of 10 precincts do not cause system errors or if there are any system errors that cause the EMS ballot preparation applications to crash then verify the applications recover without any loss of data. If no error is given prior to leaving HPM continue the test through ERM; verify there are no system errors.                                                                                                    |
|                                         | Scenario 4, 5 & 7) Reuse of Unity 3.2.1.0 testing results                                                                                                    |
|                                         | Scenario 6) ENH15009 (ES&S has withdrawn counterfeit ballot detection functionality).                                                                                                    |
|                                         | Scenario 8) ENH19328 same as scenario 1                                                                                                    |
| Volume:                                 | Scenario 3: ENH16382•Use scenario 1 test results to confirm when exceeding the declared system limit of 10 precincts Overloading systems capacity to process, store, and report data. ):  • Overloading the HPM with more than the declared number of precincts in a single polling place.                                                                                                    |
| Stress                                  | Scenario 3: ENH16382*Use scenario 1 test results to confirm when exceeding the declared system limit of 10 precincts the system responses to overloading conditions                                                                                                    |
| Performance                             | Scenario 3: ENH16382•Use scenario 1 test results to confirm when exceeding the declared system limit of 10 precincts there is no system degradation (Ballot format handling capability and Processing rates):  • The system does not slow down throughout the testing                                                                                                    |
| Error Recovery                          | Voting system gracefully shuts down (no crash) and recovers from errors caused by overloading the number of precincts and ballots styles.  • Processing capabilities-graceful shut down and recover without loss of data  • Critical Status Messages                                                                                                    |
| Readiness Testing and Poll Verification | Scenario 1: Voting system is ready for the election:  Verify the voting system is ready for the election:  - The election is correctly installed (Election ID, polling place name, precincts).  - Test data (run a precinct to validate the system is ready) is segregated from voting data, with no residual effect.  Test confirmation that there are:  - No hardware/software failures.  - The device is ready to be activated to accept votes (No Identification of any failures & corrective action)*Run 1 precinct to validate the system is ready; confirm the test data is segregated from voting data, with no residual effect. Verify totals and audit logs.  ENH14729*"Polls Opened Menu": Print the zero reports (first of 3 zero reports prior to opening of polls)  ENH16231*a "Failure" error and a "Successful" message are displayed on the DS200; the audit log displays the Failure and Successful" message displays once the scanner has been calibrated (Calibrate scanner option).  ENH14730 (15891, 15890, 15892)*Calibrate the counterfeit sensor; 2 beeps and a "successful" message displayed as well as 2 beeps can be heard once the counterfeit sensor has been successfully calibrated).  ENH14729*The zero report can be printed. (2nd of 3 zero reports prior to opening the polls) The report continually displays zeros for the contest, candidates, precincts (all 18), under/overvotes and Write-Ins.  ENH15287*The "Polls Opened Menu" doesn't display a "Ballot Style Report" button. (this displays only for Early Voting)  **Scan pre-election test ballots  ENH14745 **Select the options to override Overvoted ballots and Blank ballots only, do not select any other options. Overvoted and Blank ballots will not prompt an "Accept" or "Reject" message to the voter. The ballots will automatically be accepted due to the override. The Cross voted, Undervoted and unreadable ballots will provide a prompt to "Accept" or "Reject" and the voter will be required to make a selection  - Tally pre-election test ballots; ballots match the predicted results outlined in th |

|                                                           | EAC Certification # ESSUNITY3200REV1                                                                                                    |
|-----------------------------------------------------------|----------------------------------------------------------------------------------------------------|
| iBeta Definition                                          | DS200 Functional Test Method                                                                                                    |
|                                                           | ballots", "Unreadable marks", and "Blank Ballots" will provide a prompt to "Accept" or "Reject" and the voter will be required to make a selection  ENH14730 • Unplug the DS200 from the ballot box verify 2 beeps are heard. Print a zero report and open printer door while printing is occurring. Verify printing will stop and DS200 will beep two times                                                                                                    |
|                                                           | Scenario 3:  •Verify scenario 1 is correctly handled by the system with 18 precincts (exceeding the declared system limit of 10 precincts).                                                                                                    |
|                                                           | Scenario4, 5 & 7 Reuse Unity 3.2.1.0 test results                                                                                                    |
|                                                           | Scenario 6: ENH15009 ES&S has withdrawn the detection of counterfeit ballots.                                                                                                    |
|                                                           | <b>Scenario 8: ENH19328</b> Run checks from scenario 1 (ENH14730 (15891, 15890, 15892) is not observed)                                                                                                    |
| Pre- vote:                                                | Verify the polling place voting system for scenario 1, 2 & 3:                                                                                                    |
| Opening the Polls Verification                            | - Zero count report has no results. All test results have been zeroed out during readiness testing.                                                                                                    |
| Vormodilori                                               | - Election identification including, Election Name/ID, Precinct ID/Name, Firmware Version                                                                                                    |
| Voting:<br>Ballot Activation and<br>Casting Verifications | Scenario 1: Using the predetermined vote pattern, reuse previously marked ballots from Unity 3.2.1.0 and scan ballots.  ENH16231 • attempt to reopen Polls using an incorrect and a correct password. Verify message appears on DS200 and in audit log.  ENH14770 • Clear are election readinger test totals and run another zero report.                                                                                                    |
|                                                           | ENH14729 •Clear pre-election readiness test totals and run another zero report ENH14745 •Reset the "Override" options. Selecting the options to override Overvoted ballots and Blank ballots only, do not select any other options. Overvoted and Blank ballots will not prompt an "Accept" or "Reject" message to the voter. The ballots will automatically be accepted due to the override. The Cross voted, Undervoted and unreadable ballots will provide a prompt to "Accept" or "Reject" and the voter will be required to make a selection |
|                                                           | ENH14725 & ENH16085 •View the icon bar for each of the icons on the "Welcome screen". Verify an X appears on over the disk icon to indicate no images are being saved. Verify ballot status, power status, image status, election definition and open polls icons are displayed.  ENH16382 •vote ballots for all 18 precincts and verify the ballots for all 18 precincts are accepted without a precinct error  ENH14731 •Verify that there is a beep as each ballot is accepted                                                                 |
|                                                           | ENH15288 • Measure and verify the "Thank you for voting" text is larger. (Compare using old v.1.3.10.0 and new v.1.4.3.0 DS200 firmware) ENH14726 •Time and verify the "Thank you for voting" screen displays 3 to 5 seconds longer. (Compare using old v.1.3.10.0 and new v.1.4.3.0 DS200 firmware) ENH14725 •The Welcome screen displays the Disk icon (on the icon bar) has a small red X (not                                                                                                    |
|                                                           | saving ballot images)  ENH16085 • Verify the Welcome screen displays the following on the icon bar, "Battery Status Indicator Icon, AC Power Status Indicator Icon, Image Saving Status Indicator Icon, Election Definition Status Icon"                                                                                                    |
|                                                           | Scenario 2: ENH14725 •View the icon bar for each of the icons on the "Welcome screen". Verify no X appears on over the disk icon to indicate images are being saved.                                                                                                    |
|                                                           | All early voting ballots can be scanned without error into the correct ballot bin  Scenario 3:  ENH16382*Use scenario 1 test results to confirm exceeding the declared system limit of 10 precincts                                                                                                    |
|                                                           | Scenario 4: Reuse Unity 3.2.1.0 test results  ENG15418 •ES&S will provide ballots with speckling. Each ballot will contain stray marks in the time track (left hand side of the ballot). Marks will emulate various levels of white speckling. Ballot will be read on DS200 with v. 1.3.10.0 and re-read on version 1.4.3.0. •Scan ballots                                                                                                    |
|                                                           | <b>ENH14726:</b> After scanning a valid ballot, time how long the "Thank you for voting" screen displays Note the time.                                                                                                    |
|                                                           | <b>ENH15288:</b> After scanning a valid ballot, measure the font (text) on the "Thank you for voting" screen displays. Note the size.                                                                                                    |
|                                                           | Change the firmware version on the DS200 and scan ballots  ENH14726: After scanning a ballot, time how long the "Thank you for voting" screen displays. Note                                                                                                    |
|                                                           | the time.  ENH15288: After scanning a ballot, measure the font (text) on the "Thank you for voting" screen                                                                                                    |

| ta Definition                          | DS200 Functional Test Method                                                                                                    |
|----------------------------------------|----------------------------------------------------------------------------------------------------|
|                                        | Scenario 8: ENH19328 Reuse scenario 1 ballots and scan ballots                                                                                                    |
| oting:<br>oting System Integrity,      | The system audit provides a time stamped, always available, report of normal/abnormal events found within the percentage of sampled test                                                                                                    |
| ystem Audit, Errors & tatus Indicators | Error messages are: - Generated, stored and reported as they occur Errors requiring intervention by the voter or poll worker are clearly display issues and action instructions in easily understood non-technical text language or with indicators The text for any numeric codes is contained in the error or affixed to the inside of the voting                                                                                                    |
|                                        | <ul> <li>system.</li> <li>Incorrect responses will not lead to irreversible errors.</li> <li>Nested conditions are corrected in the sequence to restore the system to the state before the error occurred</li> </ul>                                                                                                    |
|                                        | Status Messages: - Display and report critical status messages are using unambiguous indicators or English language text.                                                                                                    |
|                                        | <ul> <li>Non-critical status messages are displayed but do not have to be at the time of occurrence and may be numerical codes for subsequent interpretation and reported in unambiguous text.</li> <li>Status messages are part of the real-time audit record.</li> </ul>                                                                                                    |
|                                        | Scenario 4: Reuse Unity 3.2.1.0 test results ENH15418 •Using a ballot with an estimated 10% of the timing track scratched out. Scan each ballot of the older DS200 version (v. 1.3.10.0) and on the new version. The old version will display an error the new version will allow the scanning of the ballot. ENH15418 •Using a ballot with an estimated 50% of the timing track scratched out. Scan each ballot of the older DS200 version (v. 1.3.10.0) and on the new version. The old version will display |
|                                        | an error the new version will allow the scanning of the ballot. <b>ENH15418 •</b> The white marks (speckles) in the ballot time track will display error "BALLOT DRAGGED/Turn Ballot Over and Try Again" on version 1.3.10.0. (Cause: The ballot did not enter the feed mechanism smoothly, which caused misalignment during scanning.) .  End of Scenario 4 testing                                                                                                    |
|                                        | Scenario 5: Reuse Unity 3.2.1.0 test results.  ENH17538 & 17666:  • Scan a few (2 to 5) ballot, close the polls and note the counter in the results report and audit log.  •Upgrade the firmware and note the counter on the Initial State report.  •Re-burn the media for the S1 election, load the election, and scan more ballots. •Close the polls.  •Examine the protected counter on the DS200, Audit log and the Results report.                                                                        |
|                                        | •Restore to the original firmware version and verify the protected counter did not lose count.  End of Scenario 5 testing                                                                                                    |
|                                        | Scenario 6: ENH15009 ES&S has withdrawn the detection of counterfeit ballots.                                                                                                    |
|                                        | <b>Scenario 7 -</b> Reuse results from Unity 3.2.1.0 to confirm <b>ENH16291/16336/16120</b> Overvote translations have been updated.                                                                                                    |
|                                        | •You have made too many selections in 1 contest! / ¡Ha realizado demasiados selecciones en 1 competencia!                                                                                                    |
|                                        | •You have made too many selections in N contests! / ¡Ha realizado demasiados selecciones en N competencias!                                                                                                    |
|                                        | •The contest with too many votes is - / La contienda que tiene demasiados votos es -                                                                                                    |
|                                        | •See a poll worker for help. / Vea a un trabajador de votación para obtener ayuda                                                                                                    |
|                                        | •Press the button below to return your ballot. / Presione el botón de abajo para que se le regrese su boleta.                                                                                                    |
|                                        | •See a poll worker for a replacement ballot. / Pida a un trabajador electoral una boleta de reposición.                                                                                                    |
|                                        | •Warning! If you press the button below your ballot will be cast and the contest(s) with too many votes will not be counted! /¡Advertencia! ¡Si presiona el botón de abajo su boleta será emitida y las contiendas que tienen demasiados votos no se contarán.                                                                                                    |
|                                        | •One of the contests with too many votes is: / Una de las competencias con demasiados votos es:                                                                                                    |
|                                        | •Your ballot will be returned to you. / Se le devolverá su boleta.                                                                                                    |
|                                        | •Correct your ballot/Corrija Su Boleta or "Cast your ballot with errors/Emitir su boleta con errores"                                                                                                    |
|                                        | End of Scenario 7 testing.                                                                                                    |
|                                        | Document Review of ES&S Testing. BUG16775 & BUG16782 (Field Issue 1)                                                                                                    |
|                                        | Review the ES&S assessment, resolution and testing regarding the DS200's sporadic reporting of a mark in row 44 and row 45 of column D (back of the ballot) when no actual mark was present.                                                                                                    |

| ID A D. C. M.                                                      | EAC Cettification # E350NiTY3200REVT                                                                                                    |
|--------------------------------------------------------------------|----------------------------------------------------------------------------------------------------|
| iBeta Definition                                                   | DS200 Functional Test Method                                                                                                    |
|                                                                    | Review the assessment of the issue on the DS200 FW (v.1.3.10.0) to confirm that it identified:                                                                                                    |
|                                                                    | <ul> <li>A very narrow set of specific variables required to generate the error.</li> <li>ES&amp;S demonstrated they were able to consistently and reliably repeat the error; and.</li> <li>ES&amp;S' resolution was consistent with the VVSG.</li> </ul>                                                                                                    |
|                                                                    | Review the resolution testing to confirm that the testing included all conditions and was sufficient to accept without additional testing by iBeta.                                                                                                    |
|                                                                    | Variables Identified: Location of the contest from the vertical timing tracks, proximity to the top or bottom of the ballot, left side of the column oval placement, extension of the text next to the oval the edge of the allowable print area specified in the print layout manuals, and insertion in a skewed fashion of ballots with no selection on the last contest in column D.                                                                                                    |
|                                                                    | Resolution: Scanner channel limit adjustments such that ballots with these unique variables inserted in a skewed manner will be rejected and require reinsertion.                                                                                                    |
| Post-vote:<br>Closing the Polls                                    | Scenario 1: Once the polls are closed the voting system • Printed reports of ballots counted by tabulator • Reported votes match predicted votes from tabulator with votes and undervotes. • In the polling place print the summary report with all of the 18 precincts in a single polling place.  ENH16211 •Cancel printing of audit log only and view the log displays for the "Machine ID" and "Poll Number".  Print audit log                                                                                                    |
|                                                                    | • totals match the predicated reports (using the vote tab)  ENH16211 •Audit Log stops printing after cancellation and displays the "Machine ID" and "Poll Number" at the end of the Audit Log                                                                                                    |
|                                                                    | •the Audit Log can be re-printed. The audit log will display the history of this election. The pretest and the election day audit log matches the pre-election activities outlined above.  ENH15827 •Overvoted Write-in ballots and blank ballots were separated from the other ballots  Scenario 2                                                                                                    |
|                                                                    | Same as Scenario 1 excluding the listed enhancements                                                                                                    |
|                                                                    | Scenario 3: ENH16382*Use scenario 1 test results to confirm exceeding the declared system limit of 10 precincts                                                                                                    |
|                                                                    | Scenario 6: ENH15009 (withdrawn counterfeit ballot detection),                                                                                                    |
|                                                                    | Scenario 8: ENH19328 Review the report and confirm the results are the same as Scenario 1.                                                                                                    |
| Post-vote:<br>Central Count                                        | Scenario 1: ERM Zero report is printed and no totals display on the report prior to reading in the results.  ERM: Vote Consolidation:  ENH14725 • attempt to upload DS200 ballot images and a message displays stating no images saved. Ballot images from the DS200 CANNOT be extracted/ viewed. The image was not saved in                                                                                                    |
|                                                                    | HPM. (Ballot images not saved was set in Test Variables)  •Votes match predicted votes (compare to vote tab. Vote tab is what was used to create paper ballots)                                                                                                    |
|                                                                    | reports will display election identification     EL30A - Precinct Report–Group Detail, individual precincts & contest results.                                                                                                    |
|                                                                    | <ul> <li>Precinct Report contains votes, undervotes &amp; overvotes</li> <li>EL45- Election Summary, total number of votes for each candidate/question</li> <li>Verify DS200 SN is displayed in ERM, once the USB flash drive is read into ERM</li> <li>Ensure audit logs are accurate &amp; complete.</li> </ul>                                                                                                    |
|                                                                    | Scenario 2: Same as Scenario 1 except ENH14725 • Upload DS200 ballot images. Ballot images from the DS200 can be extracted. The image was saved in HPM. (Ballot images saved was set in Test Variables) Scenario 3:                                                                                                    |
|                                                                    | <b>ENH16382</b> • Use scenario 1 test results to confirm exceeding the declared system limit of 10 precincts                                                                                                    |
|                                                                    | Scenario 8: ENH19328 Transfer results to central count, report and confirm the results are the same as Scenario 1.                                                                                                    |
| Expected Results are observed                                      | Review the test result against the expected result:                                                                                                    |
| onserved                                                           | <ul> <li>Accept: the expected result is observed</li> <li>Reject: the expected result of the test case is not observed</li> <li>Not Testable (NT): rejection of a previous test step prevents execution of this step, or tested in another TC.</li> </ul>                                                                                                    |
| December                                                           | Not Applicable (NA): not applicable to test scope  All impute outputs about the integral deviations and applicable information imposition the integral to a factor of the content of the content of |
| Record observations<br>and all input/outputs for<br>each election; | All inputs, outputs, observations, deviations and any other information impacting the integrity of the test results will be recorded in the test case.  • Any failure against the requirements of the EAC guidelines will mean the failure of the system.  And shall be reported as such                                                                                                    |

| iBeta Definition | DS200 Functional Test Method                                                                                                    |
|------------------|----------------------------------------------------------------------------------------------------|
|                  | <ul> <li>Failures will be reported to the vendor as Defect Issues in the Discrepancy Report.</li> <li>The vendor shall have the opportunity to cure all discrepancies prior to issuance of the Certification Report.</li> <li>If cures are submitted the applicable test will be rerun. Complete information about the rerun test will be preserved in the test case. The cure and results of the retest will be noted in the - Discrepancy Report and submitted as an appendix of the Certification Report.</li> <li>Operations which do not fail the requirements but could be deemed defects or inconsistent with standard software practices or election practices will be logged as Informational Issues on the Discrepancy Report. It is the vendor's option to address these issues. Open items will be identified in the report.</li> </ul> |

# 7.4.2 FCA Hardware Environmental Testing

The DS200 v.1.4.3.0 engineering changes submitted in Unity 3.2.0.0 Revision 1 have also been submitted to the Unity 3.2.1.0 certification test effort. As the changes are identical iBeta has used the common results. in both test efforts.

| Assessment of ECO 000332:   Non-operating Tests: Change has no impact on transportation or storage. Reuse Unity 3.2.0.0.   Operating Tests: Change warrants repeating 4.8.3 VSS Electrostatic Disruption EN-61000-4:2                                                                                                    | Date       | Test Result | Issues Opened | Issues Closed | Notes - DS200 & Ballot Boxes                                                                             |
|----------------------------------------------------------------------------------------------------|------------|-------------|---------------|---------------|----------------------------------------------------------------------------------------------------|
| transportation or storage. Reuse Unity 3.2.0.0.  Operating Tests: Change warrants repeating 4.8.3  VSS Electrostatic Disruption EN-61000-4-2  Assessment of ECO 000339:  Non-operating Tests: Change has no impact on transportation or storage. Reuse Unity 3.2.0.0  Operating Tests: Change has no impact on Operating-EMC. Reuse Unity 3.2.0.0  Assessment of ECO 000359: Non-operating Tests: Change has no impact on transportation or storage. Reuse Unity 3.2.0.0  Operating Tests: Change warrants repeating 4.8.3  VSS Electrostatic Disruption EN-61000-4-2  Assessment of ECO 000529: Non-operating Tests: Change has no impact on transportation or storage. Reuse Unity 3.2.0.0  Operating Tests: Change has no impact on transportation or storage. Reuse Unity 3.2.0.0  Operating Tests: Change has no impact on transportation or storage. Reuse Unity 3.2.0.0  Operating Tests: Change has no impact on transportation or storage. Reuse Unity 3.2.0.0  Operating Tests: Change warrants repeating all EMC tests & 4.1.2.6 VVSG Electrical Fast Trans EN-61000-4-4.  Assessment of ECO 000841: Non-operating Tests: Change has no impact on transportation or storage. Reuse Unity 3.2.0.0  Operating Tests: Change warrants repeating all EMC tests & 4.1.2.6 VVSG Electrical Fast Trans EN-61000-4-4.  Assessment of ECO 000841: Non-operating Tests: Change has no impact on transportation or storage. Reuse Unity 3.2.0.0  Operating Tests: Change warrants repeating all EMC test except 4.8.8 VSS Magnetic Fields Immunity EN-61000-4-4.  Assessment of ECO 000844: Non-operating Tests: Change has no impact on transportation or storage. Reuse Unity 3.2.0.0  Operating Tests: Change has no impact on transportation or storage. Reuse Unity 3.2.0.0  Operating Tests: Change has no impact on transportation or storage. Reuse Unity 3.2.0.0  Operating Tests: Change has no impact on transportation or storage. Reuse Unity 3.2.0.0  Operating Tests: Change has no impact on transportation or storage. Reuse Unity 3.2.0.0  Operating Tests: Change warrants repeating all EMC tests & 4.1.2. | 11/19/2009 | Accept      |               |               | Assessment of ECO 000332:                                                                                |
| VSS Electrostatic Disruption EN-61000-4-2  11/19/2009 Accept  Assessment of ECO 000339:  Non-operating Tests: Change has no impact on transportation or storage. Reuse Unity 3.2.0.0  **Operating Tests: Change has no impact on Operating-EMC. Reuse Unity 3.2.0.0  Assessment of ECO 000359:  **Non-operating Tests: Change has no impact on transportation or storage. Reuse Unity 3.2.0.0  **Operating Tests: Change warrants repeating 4.8.3  VSS Electrostatic Disruption EN-61000-4-2  Assessment of ECO 000529:  **Non-operating Tests: Change has no impact on transportation or storage. Reuse Unity 3.2.0.0  **Operating Tests: Change has no impact on transportation or storage. Reuse Unity 3.2.0.0  **Operating Tests: Change has no impact on transportation or storage. Reuse Unity 3.2.0.0  **Operating Tests: Change has no impact on transportation or storage. Reuse Unity 3.2.0.0  **Operating Tests: Change warrants repeating all EMC tests & 4.1.2.6 VVSG Electrical Fast Trans EN-61000-4-4.  Assessment of ECO 000841:  **Non-operating Tests: Change has no impact on transportation or storage. Reuse Unity 3.2.0.0  **Operating Tests: Change warrants repeating all EMC test except 4.8.8 VSS Magnetic felds Immunity EN-61000-4-8. & 4.1.2.6 VVSG Electrical Fast Trans EN-61000-4-4.  Assessment of ECO 000844:  **Non-operating Tests: Change has no impact on transportation or storage. Reuse Unity 3.2.0.0  **Operation Tests: Change warrants repeating all EMC test except 4.8.8 VSS Magnetic felds Immunity EN-61000-4-4.  Assessment of ECO 000844:  **Non-operating Tests: Change has no impact on transportation or storage. Reuse Unity 3.2.0.0  **Operation Tests: Change warrants repeating 4.8.3  VSS Electrostatic Disruption EN-61000-4-2  Assessment of ECO 000847:  **Non-operating Tests: Change has no impact on transportation or storage. Reuse Unity 3.2.0.0.  **Operating Tests: Change warrants repeating all EMC tests & 4.1.2.6 VVSG Electrical Fast Trans EN-61000-4-4.  **Operating Tests: Change warrants repeating all EMC tests & 4.1.2.6 VVSG Electrical Fas |            |             |               |               |                                                                                                    |
| Non-operating Tests: Change has no impact on transportation or storage. Reuse Unity 3.2.0.0                                                                                                    |            |             |               |               |                                                                                                    |
| transportation or storage. Reuse Unity 3.2.0.0  Operating Tests: Change has no impact on Operating-EMC. Reuse Unity 3.2.0.0  Assessment of ECO 000359: Non-operating Tests: Change has no impact on transportation or storage. Reuse Unity 3.2.0.0  Operating Tests: Change warrants repeating 4.8.3 VSS Electrostatic Disruption EN-61000-4-2  Assessment of ECO 000529: Non-operating Tests: Change has no impact on transportation or storage. Reuse Unity 3.2.0.0  Operating Tests: Change has no impact on transportation or storage. Reuse Unity 3.2.0.0  Assessment of ECO 000843: Non-operating Tests: Change has no impact on Operating-EMC. Reuse Unity 3.2.0.0  Assessment of ECO 000841: Non-operating Tests: Change warrants repeating all EMC tests & 4.1.2.6 VVSG Electrical Fast Trans EN-6100-4-4.  Assessment of ECO 000841: Non-operating Tests: Change has no impact on transportation or storage. Reuse Unity 3.2.0.0  Operating Tests: Change has no impact on transportation or storage. Reuse Unity 3.2.0.0  Operating Tests: Change has no impact on transportation or storage. Reuse Unity 3.2.0.0  Operating Tests: Change warrants repeating all EMC test except 4.8.8 VSS Magnetic Fields Immunity EN-61000-4-8 & 4.1.2.6 VVSG Electrical Fast Trans EN-61000-4-8.  Assessment of ECO 000841: Non-operating Tests: Change has no impact on transportation or storage. Reuse Unity 3.2.0.0  Operating Tests: Change warrants repeating 4.8.3  VSE Electrostatic Disruption EN-61000-4-2  Assessment of ECO 000847: Non-operating Tests: Change has no impact on transportation or storage. Reuse Unity 3.2.0.0  Operating Tests: Change warrants repeating 4.8.3  VSE Electrostatic Disruption EN-61000-4-2  Assessment of ECO 000847: Non-operating Tests: Change has no impact on transportation or storage. Reuse Unity 3.2.0.0  Operating Tests: Change warrants repeating 4.8.3  VSE Electrostatic Disruption EN-61000-4-4.                                                                                                    | 11/19/2009 | Accept      |               |               | Assessment of ECO 000339:                                                                                |
| EMC. Reuse Unity 3.2.0.0  Assessment of ECO 000359:                                                                                                    |            |             |               |               |                                                                                                    |
| Non-operating Tests: Change has no impact on transportation or storage. Reuse Unity 3.2.0.0   Operating Tests: Change warrants repeating 4.8.3 VSS Electrostatic Disruption EN-61000-4-2   Assessment of ECO 000529:   Non-operating Tests: Change has no impact on transportation or storage. Reuse Unity 3.2.0.0   Operating Tests: Change has no impact on Operating-EMC. Reuse Unity 3.2.0.0   Assessment of ECO 000843:   Non-operating Tests: Change has no impact on transportation or storage. Reuse Unity 3.2.0.0   Operating Tests: Change warrants repeating all EMC tests & 4.1.2.6 VVSG Electrical Fast Trans EN-61000-4-4.   Assessment of ECO 000841:   Non-operating Tests: Change warrants repeating all EMC tests except 4.8.8 VSS Magnetic Fields Immunity EN-61000-4-8.8 4.1.2.6 VVSG Electrical Fast Trans EN-61000-4-4.   Assessment of ECO 000844:   Non-operating Tests: Change warrants repeating all EMC test except 4.8.8 VSS Magnetic Fields Immunity EN-61000-4-8.8 4.1.2.6 VVSG Electrical Fast Trans EN-61000-4-4.   Assessment of ECO 000844:   Non-operating Tests: Change warrants repeating 4.8.3 VSS Electrostatic Disruption EN-61000-4-2.   Assessment of ECO 000847:   Non-operating Tests: Change warrants repeating 4.8.3 VSS Electrostatic Disruption EN-61000-4-2.   Assessment of ECO 000847:   Non-operating Tests: Change warrants repeating 4.8.3 VSS Electrostatic Disruption EN-61000-4-2.   Assessment of ECO 000847:   Non-operating Tests: Change warrants repeating 4.8.3 VSS Electrostatic Disruption EN-61000-4-2.   Assessment of ECO 000847:   Non-operating Tests: Change warrants repeating 4.8.0 VSG Electrical Fast Trans EN-61000-4-4.                                                                                                    |            |             |               |               |                                                                                                    |
| transportation or storage. Reuse Unity 3.2.0.0  • Operating Tests: : Change warrants repeating 4.8.3 VSS Electrostatic Disruption EN-61000-4-2  Assessment of ECO 000529: • Non-operating Tests: Change has no impact on transportation or storage. Reuse Unity 3.2.0.0 • Operating Tests: Change has no impact on Operating-EMC. Reuse Unity 3.2.0.0  11/11/2009 Accept  Accept  Acce | 11/19/2009 | Accept      |               |               | Assessment of ECO 000359:                                                                                |
| Accept  Assessment of ECO 000529:  Non-operating Tests: Change has no impact on transportation or storage. Reuse Unity 3.2.0.0  Operating Tests: Change has no impact on Operating-EMC. Reuse Unity 3.2.0.0  Assessment of ECO 000843:  Non-operating Tests: Change has no impact on Operating-EMC. Reuse Unity 3.2.0.0  Operating Tests: Change has no impact on transportation or storage. Reuse Unity 3.2.0.0  Operating Tests: Change warrants repeating all EMC tests & 4.1.2.6 VVSG Electrical Fast Trans EN-61000-4-4.  Assessment of ECO 000841:  Non-operating Tests: Change has no impact on transportation or storage. Reuse Unity 3.2.0.0  Operating Tests: Change warrants repeating all EMC test except 4.8.8 VSS Magnetic Fields Immunity EN-61000-4-4.  Assessment of ECO 000844:  Non-operating Tests: Change has no impact on transportation or storage. Reuse Unity 3.2.0.0  Operating Tests: Change has no impact on transportation or storage. Reuse Unity 3.2.0.0  Operation Tests: Change warrants repeating 4.8.3  VSS Electrostatic Disruption EN-61000-4-2  Assessment of ECO 000847:  Non-operating Tests: Change has no impact on transportation or storage. Reuse Unity 3.2.0.0  Operating Tests: Change warrants repeating all EMC tests & 4.1.2.6 VVSG Electrical Fast Trans EN-61000-4-4.                                                                                                    |            |             |               |               |                                                                                                    |
| Non-operating Tests: Change has no impact on transportation or storage. Reuse Unity 3.2.0.0     Operating Tests: Change has no impact on Operating-EMC. Reuse Unity 3.2.0.0  Assessment of ECO 000843:     Non-operating Tests: Change has no impact on transportation or storage. Reuse Unity 3.2.0.0     Operating Tests: Change warrants repeating all EMC tests & 4.1.2.6 VVSG Electrical Fast Trans EN-61000-4-4.  Assessment of ECO 000841:     Non-operating Tests: Change has no impact on transportation or storage. Reuse Unity 3.2.0.0     Operating Tests: Change warrants repeating all EMC test except 4.8.8 VSS Magnetic Fields Immunity EN-61000-4-8. & 4.1.2.6 VVSG Electrical Fast Trans EN-61000-4-4.  Assessment of ECO 000844:     Non-operating Tests: Change warrants repeating all EMC test except 4.8.8 VSS Magnetic Fields Immunity EN-61000-4-4.  Assessment of ECO 000844:     Non-operating Tests: Change warrants repeating 4.8.3 VSS Electrostatic Disruption EN-61000-4-2.  Assessment of ECO 000847:     Non-operating Tests: Change warrants repeating 4.8.3 VSS Electrostatic Disruption EN-61000-4-2.  Assessment of ECO 000847:     Non-operating Tests: Change has no impact on transportation or storage. Reuse Unity 3.2.0.0.     Operating Tests: Change warrants repeating all EMC tests & 4.1.2.6 VVSG Electrical Fast Trans EN-61000-4-4.                                                                                                    |            |             |               |               |                                                                                                    |
| transportation or storage. Reuse Unity 3.2.0.0  • Operating Tests: Change has no impact on Operating-EMC. Reuse Unity 3.2.0.0  Assessment of ECO 000843: • Non-operating Tests: Change has no impact on transportation or storage. Reuse Unity 3.2.0.0 • Operating Tests: Change warrants repeating all EMC tests & 4.1.2.6 VVSG Electrical Fast Trans EN-61000-4-4.  Assessment of ECO 000841: • Non-operating Tests: Change warrants repeating all EMC tests & 4.1.2.6 VVSG Electrical Fast Trans EN-61000-4-4.  Assessment of ECO 000841: • Non-operating Tests: Change warrants repeating all EMC test except 4.8.8 VSS Magnetic Fields Immunity EN-61000-4-8 & 4.1.2.6 VVSG Electrical Fast Trans EN-61000-4-4.  Assessment of ECO 000844: • Non-operating Tests: Change has no impact on transportation or storage. Reuse Unity 3.2.0.0 • Operation Tests: Change warrants repeating 4.8.3 VSS Electrostatic Disruption EN-61000-4-2  Assessment of ECO 000847: • Non-operating Tests: Change has no impact on transportation or storage. Reuse Unity 3.2.0.0. • Operating Tests: Change warrants repeating all EMC transportation or storage. Reuse Unity 3.2.0.0. • Operating Tests: Change warrants repeating all EMC tests & 4.1.2.6 VVSG Electrical Fast Trans EN-61000-4-4.                                                                                                    | 11/20/2009 | Accept      |               |               | Assessment of ECO 000529:                                                                                |
| EMC. Reuse Unity 3.2.0.0  11/11/2009 Accept  Assessment of ECO 000843:  Non-operating Tests: Change has no impact on transportation or storage. Reuse Unity 3.2.0.0  Operating Tests: Change warrants repeating all EMC tests & 4.1.2.6 VVSG Electrical Fast Trans EN-61000-4-4.  Assessment of ECO 000841:  Non-operating Tests: Change has no impact on transportation or storage. Reuse Unity 3.2.0.0  Operating Tests: Change warrants repeating all EMC test except 4.8.8 VSS Magnetic Fields Immunity EN-61000-4-8. 4.1.2.6 VVSG Electrical Fast Trans EN-61000-4-4.  Assessment of ECO 000844:  Non-operating Tests: Change has no impact on transportation or storage. Reuse Unity 3.2.0.0  Operation Tests: Change warrants repeating 4.8.3 VSS Electrostatic Disruption EN-61000-4-2  Assessment of ECO 000847:  Non-operating Tests: Change has no impact on transportation or storage. Reuse Unity 3.2.0.0.  Operating Tests: Change has no impact on transportation or storage. Reuse Unity 3.2.0.0.  Operating Tests: Change warrants repeating all EMC tests & 4.1.2.6 VVSG Electrical Fast Trans EN-61000-4-4.                                                                                                    |            |             |               |               |                                                                                                    |
| Non-operating Tests: Change has no impact on transportation or storage. Reuse Unity 3.2.0.0     Operating Tests: Change warrants repeating all EMC tests & 4.1.2.6 VVSG Electrical Fast Trans EN-61000-4-4.  Assessment of ECO 000841:     Non-operating Tests: Change has no impact on transportation or storage. Reuse Unity 3.2.0.0     Operating Tests: Change warrants repeating all EMC test except 4.8.8 VSS Magnetic Fields Immunity EN-61000-4-8 & 4.1.2.6 VVSG Electrical Fast Trans EN-61000-4-4.  Assessment of ECO 000844:     Non-operating Tests: Change has no impact on transportation or storage. Reuse Unity 3.2.0.0     Operation Tests: Change warrants repeating 4.8.3 VSS Electrostatic Disruption EN-61000-4-2  Assessment of ECO 000847:     Non-operating Tests: Change has no impact on transportation or storage. Reuse Unity 3.2.0.0.     Operating Tests: Change warrants repeating all EMC tests & 4.1.2.6 VVSG Electrical Fast Trans EN-61000-4-4.                                                                                                    |            |             |               |               |                                                                                                    |
| transportation or storage. Reuse Unity 3.2.0.0  Operating Tests: Change warrants repeating all EMC tests & 4.1.2.6 VVSG Electrical Fast Trans EN-61000-4-4.  Assessment of ECO 000841:  Non-operating Tests: Change has no impact on transportation or storage. Reuse Unity 3.2.0.0  Operating Tests: Change warrants repeating all EMC test except 4.8.8 VSS Magnetic Fields Immunity EN-61000-4-8. & 4.1.2.6 VVSG Electrical Fast Trans EN-61000-4-4.  Assessment of ECO 000844:  Non-operating Tests: Change has no impact on transportation or storage. Reuse Unity 3.2.0.0  Operating Tests: Change warrants repeating 4.8.3 VSS Electrostatic Disruption EN-61000-4-2  Assessment of ECO 000847:  Non-operating Tests: Change has no impact on transportation or storage. Reuse Unity 3.2.0.0.  Operating Tests: Change has no impact on transportation or storage. Reuse Unity 3.2.0.0.  Operating Tests: Change warrants repeating all EMC tests & 4.1.2.6 VVSG Electrical Fast Trans EN-61000-4-4.                                                                                                    | 11/11/2009 | Accept      |               |               | Assessment of ECO 000843:                                                                                |
| tests & 4.1.2.6 VVSG Electrical Fast Trans EN-61000-4-4.  Assessment of ECO 000841:  Non-operating Tests: Change has no impact on transportation or storage. Reuse Unity 3.2.0.0  Operating Tests:: Change warrants repeating all EMC test except 4.8.8 VSS Magnetic Fields Immunity EN-61000-4-8 & 4.1.2.6 VVSG Electrical Fast Trans EN-61000-4-4.  Assessment of ECO 000844:  Non-operating Tests: Change has no impact on transportation or storage. Reuse Unity 3.2.0.0  Operation Tests:: Change warrants repeating 4.8.3 VSS Electrostatic Disruption EN-61000-4-2  Assessment of ECO 000847:  Non-operating Tests: Change has no impact on transportation or storage. Reuse Unity 3.2.0.0.  Operating Tests: Change warrants repeating all EMC tests & 4.1.2.6 VVSG Electrical Fast Trans EN-61000-4-4.                                                                                                    |            |             |               |               |                                                                                                    |
| Non-operating Tests: Change has no impact on transportation or storage. Reuse Unity 3.2.0.0     Operating Tests:: Change warrants repeating all EMC test except 4.8.8 VSS Magnetic Fields Immunity EN-61000-4-8 & 4.1.2.6 VVSG Electrical Fast Trans EN-61000-4-4.  Assessment of ECO 000844:     Non-operating Tests: Change has no impact on transportation or storage. Reuse Unity 3.2.0.0     Operation Tests:: Change warrants repeating 4.8.3 VSS Electrostatic Disruption EN-61000-4-2  Assessment of ECO 000847:     Non-operating Tests: Change has no impact on transportation or storage. Reuse Unity 3.2.0.0.     Operating Tests: Change warrants repeating all EMC tests & 4.1.2.6 VVSG Electrical Fast Trans EN-61000-4-4.                                                                                                    |            |             |               |               |                                                                                                    |
| transportation or storage. Reuse Unity 3.2.0.0  Operating Tests:: Change warrants repeating all EMC test except 4.8.8 VSS Magnetic Fields Immunity EN-61000-4-8 & 4.1.2.6 VVSG Electrical Fast Trans EN-61000-4-4.  Assessment of ECO 000844:  Non-operating Tests: Change has no impact on transportation or storage. Reuse Unity 3.2.0.0  Operation Tests:: Change warrants repeating 4.8.3 VSS Electrostatic Disruption EN-61000-4-2  Assessment of ECO 000847:  Non-operating Tests: Change has no impact on transportation or storage. Reuse Unity 3.2.0.0.  Operating Tests: Change warrants repeating all EMC tests & 4.1.2.6 VVSG Electrical Fast Trans EN-61000-4-4.                                                                                                    | 11/20/2009 | Accept      |               |               | Assessment of ECO 000841:                                                                                |
| test except 4.8.8 VSS Magnetic Fields Immunity EN-61000-4-8 & 4.1.2.6 VVSG Electrical Fast Trans EN-61000-4-4.  11/20/2009 Accept  Assessment of ECO 000844:  Non-operating Tests: Change has no impact on transportation or storage. Reuse Unity 3.2.0.0  Operation Tests:: Change warrants repeating 4.8.3 VSS Electrostatic Disruption EN-61000-4-2  Assessment of ECO 000847:  Non-operating Tests: Change has no impact on transportation or storage. Reuse Unity 3.2.0.0.  Operating Tests: Change warrants repeating all EMC tests & 4.1.2.6 VVSG Electrical Fast Trans EN-61000-4-4.                                                                                                    |            |             |               |               |                                                                                                    |
| Non-operating Tests: Change has no impact on transportation or storage. Reuse Unity 3.2.0.0     Operation Tests: : Change warrants repeating 4.8.3 VSS Electrostatic Disruption EN-61000-4-2  Assessment of ECO 000847:     Non-operating Tests: Change has no impact on transportation or storage. Reuse Unity 3.2.0.0.     Operating Tests: Change warrants repeating all EMC tests & 4.1.2.6 VVSG Electrical Fast Trans EN-61000-4-4.                                                                                                    |            |             |               |               | test except 4.8.8 VSS Magnetic Fields Immunity EN-<br>61000-4-8 & 4.1.2.6 VVSG Electrical Fast Trans EN- |
| transportation or storage. Reuse Unity 3.2.0.0  • Operation Tests: : Change warrants repeating 4.8.3  VSS Electrostatic Disruption EN-61000-4-2  Assessment of ECO 000847:  • Non-operating Tests: Change has no impact on transportation or storage. Reuse Unity 3.2.0.0.  • Operating Tests: Change warrants repeating all EMC tests & 4.1.2.6 VVSG Electrical Fast Trans EN-61000-4-4.                                                                                                    | 11/20/2009 | Accept      |               |               | Assessment of ECO 000844:                                                                                |
| VSS Electrostatic Disruption EN-61000-4-2  11/20/2009 Accept  Assessment of ECO 000847:  Non-operating Tests: Change has no impact on transportation or storage. Reuse Unity 3.2.0.0.  Operating Tests: Change warrants repeating all EMC tests & 4.1.2.6 VVSG Electrical Fast Trans EN-61000-4-4.                                                                                                    |            |             |               |               |                                                                                                    |
| Non-operating Tests: Change has no impact on transportation or storage. Reuse Unity 3.2.0.0.     Operating Tests: Change warrants repeating all EMC tests & 4.1.2.6 VVSG Electrical Fast Trans EN-61000-4-4.                                                                                                    |            |             |               |               |                                                                                                    |
| transportation or storage. Reuse Unity 3.2.0.0.  • Operating Tests: Change warrants repeating all EMC tests & 4.1.2.6 VVSG Electrical Fast Trans EN-61000-4-4.                                                                                                    | 11/20/2009 | Accept      |               |               | Assessment of ECO 000847:                                                                                |
| tests & 4.1.2.6 VVSG Electrical Fast Trans EN-61000-4-4.                                                                                                    |            |             |               |               |                                                                                                    |
| 1/26/2010 Accept Assessment of ECO 000534:                                                                                                    |            |             |               |               | tests & 4.1.2.6 VVSG Electrical Fast Trans EN-61000-4-4.                                                 |
|                                                                                                    | 1/26/2010  | Accept      |               |               | Assessment of ECO 000534:                                                                                |

| Date                     | Test Result | Issues Opened | Issues Closed | Notes - DS200 & Ballot Boxes                                                                                                    |
|--------------------------|-------------|---------------|---------------|----------------------------------------------------------------------------------------------------|
|                          |             |               |               | Non-operating Tests: Change has no impact on transportation or storage. Reuse Unity 3.2.0.0.                                                                                                    |
|                          |             |               |               | Non-operating Tests: Change has no impact on Operating- EMC. Reuse Unity 3.2.0.0.                                                                                                    |
| 1/25/2010                | Accept      |               |               | Assessment of ECO 000535:                                                                                                    |
|                          |             |               |               | • Non-operating Tests: Change has no impact on transportation or storage. Reuse Unity 3.2.0.0.                                                                                                    |
|                          |             |               |               | <b>Non-operating Tests:</b> Change has no impact on Operating- EMC. Reuse Unity 3.2.0.0.                                                                                                    |
| 1/15/2010                | Accept      |               |               | Assessment of ECO 000576:                                                                                                    |
|                          |             |               |               | Non-operating Tests: Change has no impact on transportation or storage. Reuse Unity 3.2.0.0.                                                                                                    |
|                          |             |               |               | Non-operating Tests: Change has no impact on Operating- EMC. Reuse Unity 3.2.0.0.                                                                                                    |
| 8/11/2009 -<br>5/11/2010 | Accept      |               |               | Assessment of ECO 000315, 000337, 000342, 000366, 000375, 000423, 000466, 000523, 000545, 000554, 000562, 000566, 000570, 000582, 000618, 000628, 000665, 000669 000674, 836, 837, 838, 839, 845, 846, and 851 |
|                          |             |               |               | Non-operating Tests: Change has no impact on transportation or storage. Reuse Unity 3.2.0.0.                                                                                                    |
|                          |             |               |               | Non-operating Tests: Change has no impact on Operating- EMC. Reuse Unity 3.2.0.0.                                                                                                    |
| 12/15/2009               | Accept      |               |               | <b>4.8.1 VSS Power Disturbance EN-61000-4-11</b> -successfully executed for ECO#:841, 843, 847                                                                                                    |
| 12/11/2009               | Accept      |               |               | 4.8.2 VSS Electromagnet Radiated & Conducted Emissions FCC Part15B successfully executed for ECO#:841, 843, 847                                                                                                |
| 12/11/2009               | Accept      |               |               | 4.8.3 VSS Electrostatic Disruption EN-61000-4-2 successfully executed for ECO#:332, 359, 841, 843, 844, 847                                                                                                    |
| 12/12/2009               | Accept      |               |               | <b>4.8.4 VSS Electromagnetic Susceptibility EN-61000-4-3</b> successfully executed for ECO#:841, 843, 847                                                                                                    |
| 12/16/2009               | Accept      |               |               | <b>4.8.6 VSS Lightening Surge EN-61000-4-5</b> successfully executed for ECO#:843, 841, 847                                                                                                    |
| 12/15/2009               | Accept      |               |               | 4.8.7 VSS Conducted RF Immunity EN-61000-4-6 successfully executed for ECO#:843, 841, 847                                                                                                    |
| 12/16/2009               | Accept      |               |               | 4.8.8 VSS Magnetic Fields Immunity EN-61000-4-8 successfully executed for ECO#:843, 847                                                                                                    |
| 03/25/2010               | Accept      |               |               | 4.1.2.6 VVSG Electrical Fast Trans EN-61000-4-4 successfully executed for ECO#:841, 843, 847                                                                                                    |

The test method description incorporates the assessment, test conditions and details as it was set up in the *Unity 3.2.1.0 Environmental Hardware Test Case* and the engineering changes are listed in <u>Section 4.2 DS200 Engineering Changes</u>

| Method Detail          | Environmental Test Method                                                                                                    |  |  |  |  |
|------------------------|----------------------------------------------------------------------------------------------------|--|--|--|--|
| Test Case Name         | Environmental Test Case                                                                                                    |  |  |  |  |
| Scope - identifies the | Assessment and testing of the hardware of the DS200 from ESSUNITY3200:                                                                                                    |  |  |  |  |
| type of test           | Identify and assess hardware changes from the certified baseline and engineering change orders to determine the extent of testing required, including execution and the provision of test results as required.                                                                                                    |  |  |  |  |
|                        | This set of hardware environmental test cases is outside the scope of iBeta's VSTL accreditation. Electrical testing was performed by Criterion Laboratories NVLAP #100396-0 (Electrical) with supervision of testing by iBeta. iBeta reviews and documents test records, results and reports to confirm testing was performed under an appropriate mode as a voting system and to determine acceptance or rejection of some or all testing. |  |  |  |  |
| Test Objective         | Validation of the Unity 3.2.0.0 Revision 1 (identical to Unity 3.2.1.0) DS200 hardware to meet the Non-Operating/Operating Environmental test standards of the EAC VSS 2002/VVSG 2005, including:                                                                                                    |  |  |  |  |
|                        | DS200 Assessment of the ECOs from the ESSUNITY3200 baseline to verify reuse of the Non-                                                                                                    |  |  |  |  |

| Method Detail                                                           | Environmental Test Method                                                                                                    |
|-------------------------------------------------------------------------|----------------------------------------------------------------------------------------------------|
|                                                                         | Operating Transportation and Storage test results from ESSUNITY3200 and test execution of the Operating Electrical tests.                                                                                                    |
| Test Variables:                                                         | Use the test results from testing in Unity 3.2.1.0:                                                                                                    |
|                                                                         | <b>DS200</b> - Electrical ECOs from the ESSUNITY3200 baseline (identical to Unity 3.2.1.0) impact on operation                                                                                                    |
|                                                                         | Power disturbance disruption - IEC 61000-4-11 (1994-06).                                                                                                    |
|                                                                         | Electromagnetic radiation- FCC Part 15 Class B requirements - ANSI C63.4.                                                                                                    |
|                                                                         | Electrostatic disruption - IEC 61000-4-2 (1995-01).                                                                                                    |
|                                                                         | Electromagnetic susceptibility - IEC 61000-4-3 (1996).                                                                                                    |
|                                                                         | <ul> <li>Electrical fast transient protection - IEC 61000-4-4 (1995-01).(2004-02)</li> </ul>                                                                                                    |
|                                                                         | Lightning surge protection - IEC 61000-4-5 (1995-02).                                                                                                    |
|                                                                         | • RF immunity - IEC 61000-4-6 (1996-04).                                                                                                    |
|                                                                         | AC magnetic fields RF immunity - IEC 61000-4-8 (1993-06).                                                                                                    |
|                                                                         | <b>DS200</b> , reuse the certified baseline in the Unity 3.2.0.0 Test Report- (ECOs have no impact)                                                                                                    |
|                                                                         | MIL-STD810-D:                                                                                                    |
|                                                                         | High temperature method 501.2 Procedures I-Storage maximum 140 F degrees                                                                                                    |
|                                                                         | Low temperature method 502.2, Procedure I-Storage minimum -4 F degrees                                                                                                    |
|                                                                         | Temperature & power variations method 501.2 & 502.2                                                                                                    |
|                                                                         | Humidity method 507.2                                                                                                    |
|                                                                         | Vibration method 514.3-1 Category 1 Basic Transportation Common Carrier                                                                                                    |
|                                                                         | Bench handling method 516.3 procedure VI                                                                                                    |
|                                                                         | Safety OSHA CFR Title 29, part 1910                                                                                                    |
| A description of the voting system type and the operational environment | Precinct Count scanner/tabulator: Model 200 (DS200)                                                                                                    |
| VSS 2002 vol. 1                                                         | 3.2.2 thru 3.2.2.14, 3.4.8                                                                                                    |
| VSS 2002 vol. 2                                                         | 4.6.1.5 thru 4.7.1 & 4.8 RFI 2008-01, 2008-05, 2008-06, 2008-09, 2008-10                                                                                                    |
| Hardware, Software                                                      | DS200 Electrical Testing Test Location: Criterion Labs, Rollinsville CO                                                                                                    |
| voting system configuration and test location                           | iBeta provided Criterion with the environmental hardware test case outlining methods for preparation of their test plan; iBeta documented the configuration, test environment, lab accreditations, tester qualifications, and operational status check performance                                                                                                    |
|                                                                         | iBeta personnel execute the operational status checks and operate the equipment as a voting system during the EMI/EMC test execution.                                                                                                    |
| Pre-requisites and                                                      | DS200 Electrical Testing: Complete the prerequisites;                                                                                                    |
| preparation for execution of the test case.                             |                                                                                                    |
|                                                                         | Record the testers & date                                                                                                    |
|                                                                         | System has been set up as identified in the user manual                                                                                                    |
|                                                                         | Gather any necessary materials or manuals.                                                                                                    |
|                                                                         | Ensure customization of the test case template is complete                                                                                                    |
|                                                                         | The iBeta approved Operational Status Check script is provided that includes:                                                                                                    |
|                                                                         | <ul> <li>Checking the operation of all buttons, switches and lights</li> </ul>                                                                                                    |
|                                                                         | <ul> <li>Opening the polls &amp; running a zero totals report</li> <li>Checking appropriate error conditions for correct prompts or responses. (Error conditions will depend upon the type of equipment being tested.)</li> <li>Accessibility features are operational.</li> <li>Power off and on with no loss of function.</li> <li>Close the polls and print all reports. (Totals &amp; Audit Logs)</li> </ul> |
| Getting Started Checks                                                  | DS200 Electrical Testing: Check the voting system to:                                                                                                    |
| _                                                                       | <ul> <li>Verify the test environment and system configuration is documented in the PCA<br/>Configuration and matches the vendor described configuration.</li> </ul>                                                                                                    |
|                                                                         | Validate installation of the Trusted Build                                                                                                    |
|                                                                         | Testers understand that no change shall occur to the test environment without                                                                                                    |

|                                              | EAC CEITIICATION # ESSONITYS200REVT                                                                                                    |
|----------------------------------------------|----------------------------------------------------------------------------------------------------|
| Method Detail                                | Environmental Test Method                                                                                                    |
|                                              | documentation in the test record and the authorization of the project manager                                                                                                    |
|                                              | Confirm the tester understands the recording requirements of the iBeta test case                                                                                                    |
|                                              | Operational status check procedures are available and successfully run                                                                                                    |
|                                              | An automated script to loop system operation for use during the EMC operational tests exercises all necessary functionality.                                                                                                    |
| Documentation of Test<br>Data & Test Results | DS200 Electrical Testing: Test Results:  • Enter Accept/Reject on the Test Steps • In Comments enter any deviations, discrepancies, or notable observations Log discrepancies on the Discrepancy Report and insert the number in the Comments                                                                                                    |
| Standard Environmental Tests                 | <b>DS200 Electrical Testing:</b> Follow the test methods in all of the international electrical standards listed above to executed the EMC tests                                                                                                    |
| Expected Results are observed                | DS200 Electrical Testing: Review the test result against the expected result:                                                                                                    |
|                                              | DS200 Electrical Testing: All test results will be recorded in the test case Any failure against the requirements will mean the failure of the system and shall be reported as such. Failures will be reported to the vendor as Defect Issues in the Discrepancy Repot. The vendor shall have the opportunity to cure all discrepancies prior to issuance of the Certification Report. If cures are submitted the applicable test will be rerun. Complete information about the rerun test will be preserved in the test case. The cure and results of the retest will be noted in the Discrepancy Report and submitted as an appendix of the Certification Report  Operations which do not fail the requirements but could be deemed defects or inconsistent with standard software practices or election practices will be logged as Informational Issues on the |
|                                              | Discrepancy Report. It is the vendor's option to address these issues. Open items will be identified in the report                                                                                                    |

# 7.5 Appendix E- Discrepancy Report

| # | Date    | Tester                       | Туре                 | Status | Location                                                                   | Issue Description                                                                                                    | VVSG Requirement                                                                                                    | Vendor Response                                                                                                    | Validation of<br>Resolution                                                                                                    |
|---|---------|------------------------------|----------------------|--------|----------------------------------------------------------------------------|----------------------------------------------------------------------------------------------------|----------------------------------------------------------------------------------------------------|----------------------------------------------------------------------------------------------------|----------------------------------------------------------------------------------------------------|
| 1 | 6/21/10 | K.<br>Austin/<br>S.<br>Brown | Functional<br>Defect | Closed | ERM v.7.5.4.0 - Uploading DS200 (v.1.4.3.0) election results               | An error occurs in ERM when attempting to upload Election results from 2 of 18 precincts.  DS200 election results from 2 of 18 precincts failed to upload. When uploading precincts 2 and 5 ERM displayed: "Import process error. 0002-spp record contest totals are not correct. The results will not be used. Click OK to acknowledge". The other16 precincts imported successfully.                                                                                                    | v.1: 5.4.4.a Voting systems shall meet these reporting requirements by providing software capable of obtaining data concerning various aspects of vote counting and producing printed reports. At a minimum, vote tally data shall include: Number of ballots cast, using each ballot configuration, by tabulator, by precinct, and by political subdivision | SLM 06.29.10 - See Revised System Overview • Updated the Notice of Unsupported Functionality appearing after the document copyright page and also the footer to indicate that the Unity 3200r1 voting system does not support elections for the states of Hawaii or Illinois.SLM 06.25.10 - ES&S does not support the State of IL in Unity 3200 Revision 1. This error occurred when the election was set with the state code of IL. This issue has been resolved in Unity 3.2.1.0. | Accepted 06/29/10 KA - Verified in ES&S Sys Overview ver. 5.0 dated 06/29/10, in the Notice of Uncertified Functionality and the footer, that HI and IL are listed as unsupported states. |
| 2 | 6/23/10 | K.<br>Austin/<br>S.<br>Brown | Functional<br>Defect | Closed | ERM<br>7.5.4.0 -<br>importing<br>DS200<br>v.1.4.3.0<br>election<br>results | ERM failed upload error message does not provide clear direction to the user.  Error message "Import process error. 0002-spp record contest totals are not correct. The results will not be used. Click OK to acknowledge" received when attempting to upload Election results into ERM does not clearly state the action to be performed to recover and correct the problem.                                                                                                    | V:1. 2.1.5.1.b.v The message cue for all voting systems shall clearly state the action to be performed in the event that voter or operator response is required.                                                                                                    | SLM 06.29.10 - See Revised System Overview • Updated the Notice of Unsupported Functionality appearing after the document copyright page and also the footer to indicate that the Unity 3200r1 voting system does not support elections for the states of Hawaii or Illinois.SLM 06.25.10 - ES&S does not support the State of IL in Unity 3200 Revision 1. This error occurred when the election was set with the state code of IL. This issue has been resolved in Unity 3.2.1.0  | Accepted 06/29/10 KA - Verified in ES&S Sys Overview ver. 5.0 dated 06/29/10, in the Notice of Uncertified Functionality and the footer, that HI and IL are listed as unsupported states. |
| 3 | 6/23/20 | K.<br>Austin/<br>S.<br>Brown | Document<br>Defect   | Closed | ERM SOP<br>7.5.4.0,<br>06/25/200<br>9                                      | ERM error message is not identified in the SOP.  The error message "Import process error. 0002-spp record contest totals are not correct. The results will not be used. Click OK to acknowledge" is not identified in the ERM SOP (06/25/2009, v.7.5.4.0) documentation for a user to research.                                                                                                    | V:2 2.8.5.c Provides<br>procedures that clearly<br>enable the operator to<br>intervene in system<br>operations to<br>recover from an abnormal<br>system state                                                                                                    | 20100625 MDN - Updated the error and audit log listings in the ERM SOP, SDS and SFD with the specified message. The SOP includes the recommended user action.                                                                                                    | Accepted 06/29/10<br>KA - Verified in<br>ERM SOP 7.5.4.0<br>dated 06/28/10 that<br>the error message<br>is identified for user<br>to research.                                            |
| 4 | 6/24/10 | K.<br>Austin/<br>S.<br>Brown | Inform-<br>ational   | Open   | DS200<br>v.1.4.3.0                                                         | "Thank you for voting" display is inconsistent. When scanning in ballots with Overvotes that include write-ins (contest XYZ, vote for 1, candidate AA and write-in BB are selected; query response to accept the ballot) the thank you for voting message is not displayed. The ballot is accepted and the screen displays for the next voter. This is inconsistent with the thank you display in other instances (accepted ballot with undervotes, no errors, overvotes with no write-ins, etc.) |                                                                                                    | SLM 06.29.10 - ES&S acknowledges this finding and will enter it into our tracking system to address it in a future release of the DS200.                                                                                                    |                                                                                                    |

# 7.6 Appendix F: Warrant of Accepting Change Control Responsibility

ES&S' Unity 3.2.0.0 Revision 1 Warrant of Accepting Change Control Responsibility is submitted in a separate document.

# 7.7 Appendix G: Trusted Build & Validation Tools Unity 3.2.0.0 Revision 1

Appendix G provides documents the Trusted Build and Validation Tools for Unity 3.2.0.0 Revision 1. It is contained in the document Appendix A, B, and G of the ES&S Unity 3.2.0.0 Revision 1 Voting System Certification Test Report for DS200 Modifications to the EAC Certified ESSUNITY3200.

## 7.8 Appendix H: Amended Test Plan

The EAC emailed notice to iBeta that the ES&S Unity 3.2.0.0 Rev. 1 Voting System Certification Test Plan for DS200 Modifications to the EAC Certified ESSUNITY3200 v.2.0 are found on the EAC website.

This test plan was amended during test execution. Version 3.0 of the test plan is submitted in a separate document with this test report. Changes are provided in red text for easy identification.

# 7.9 Appendix I: State Test Reports

There were no state test efforts.

### 7.10 Appendix J: ES&S Unity 3.2.0.0 Implementation Statement

Unity 3.2.0.0 Revision 1 is a revision to the certified ESSUNITY3200 voting system. A copy of the ES&S Unity 3.2.0.0 implementation statement is attached as a separate document to the ESSUNITY3200 test report.

# 7.11 Appendix K: List of Changes Submitted in Rev 1

The change orders (CO) listed below were submitted by ES&S as changes to the certified Unity 3.2.0.0 system. The CO's displayed below are tested and accepted for use with the Unity 3.2.0.0 Rev 1 voting system.

| Change ID | Vendor | designated | identification | of the | change |
|-----------|--------|------------|----------------|--------|--------|
|           |        |            |                | 4.44   | 41 1   |

The system or system component that the change applies to System

Description of the change made to the system and typically the reason why (i.e. discrepancy) Description

Mandatory Is the change designated to be a mandatory change (i.e. fix a test or field issue)?

De Minimis Is the change agreed to by the vendor, lab, and EAC to be de minimis?

Indicates whether the change is included in the tested configuration or not and may include added information about the type of testing (i.e. Tested

Yes- ESD- Func: Functional testing, EMC: Operating Hardware testing, SCR: Source Code Review)

Note Indicate relevant information about the change that helps users with applicability or source references

| Change ID         | System | Description                                                                                      | Mandatory                       | De<br>Minimis | Tested               | Note                                       |
|-------------------|--------|--------------------------------------------------------------------------------------------------|---------------------------------|---------------|----------------------|--------------------------------------------|
| Software/Firmware |        |                                                                                                  |                                 |               |                      |                                            |
| BUG17375          | DS200  | Fix source code discrepancies per VSTL review.                                                   | Mandatory<br>Build<br>v.1.4.5.0 | No            | Yes -<br>SCR<br>Func | Source code review and DS200 Functional TC |
| BUG17664          | DS200  | Fix source code discrepancies per VSTL review.                                                   | Mandatory<br>Build<br>v.1.4.5.0 | No            | Yes -<br>SCR<br>Func | Source code review and DS200 Functional TC |
| BUG15827          | DS200  | Resolved an issue where the scanner failed to divert overvoted write-in ballots when the "Divert | Mandatory<br>Build              | No            | Yes -<br>Func        |                                            |

| Change ID | System | Description                                                                                                   | Mandatory                       | De<br>Minimis | Tested        | Note                                                                                                    |
|-----------|--------|----------------------------------------------------------------------------------------------------|---------------------------------|---------------|---------------|----------------------------------------------------------------------------------------------------|
|           |        | Write-ins" option was selected                                                                                | v.1.4.5.0                       |               |               |                                                                                                    |
| BUG16775  | DS200  | Resolved an issue that caused L&A test decks to yield incorrect vote totals- (See /Field Issue #1)            | Mandatory<br>Build<br>v.1.4.5.0 | No            | Yes -<br>Func |                                                                                                    |
| BUG16782  | DS200  | Resolved an issue that caused L&A test decks to yield incorrect vote totals- (See /Field Issue #1)            | Mandatory<br>Build<br>v.1.4.5.0 | No            | Yes -<br>Func |                                                                                                    |
| BUG17666  | DS200  | Added the protected count to the status report that prints automatically when a DS200 is reopened for voting. | Mandatory<br>Build<br>v.1.4.5.0 | No            | Yes -<br>Func |                                                                                                    |
| ENH14725  | DS200  | Remove Image Drive icon from DS200 if images are not being saved                                              | Mandatory<br>Build<br>v.1.4.5.0 | No            | Yes -<br>Func |                                                                                                    |
| ENH14726  | DS200  | Extend the time that "Thank you for voting" displays                                                          | Mandatory<br>Build<br>v.1.4.5.0 | No            | Yes -<br>Func |                                                                                                    |
| ENH14728  | DS200  | Provide clear indication that modem transfer was successful                                                   | Mandatory<br>Build<br>v.1.4.5.0 | No            | Yes -<br>SCR  | Source code review to the VVSG Vol. 1 Sect. 5.2 - 5.2.7 & Vol. 2 Sect. 5.4 - 5.4.2. (Modem functionality is not supported in Unity 3.2.0.0 Rev 1. iBeta confirmed the DS200 modem was removed from the system configuration submitted for testing) |
| ENH14729  | DS200  | Allow multiple zeros tapes to be printed before the first ballot is cast                                      | Mandatory<br>Build<br>v.1.4.5.0 | No            | Yes -<br>Func |                                                                                                    |
| ENH14730  | DS200  | Change continuous alert beeping to just two beeps                                                             | Mandatory<br>Build<br>v.1.4.5.0 | No            | Yes -<br>Func |                                                                                                    |
| ENH14731  | DS200  | Issue audible alarm when ballot is accepted                                                                   | Mandatory<br>Build<br>v.1.4.5.0 | No            | Yes -<br>Func |                                                                                                    |
| ENH14732  | DS200  | Repeat machine ID and poll number at end of results tape                                                      | Mandatory<br>Build<br>v.1.4.5.0 | No            | Yes -<br>Func |                                                                                                    |
| ENH14745  | DS200  | Provide override for overvote or blank ballot rejection                                                       | Mandatory<br>Build<br>v.1.4.5.0 | No            | Yes -<br>Func |                                                                                                    |
| ENH15009  | DS200  | Implement Counterfeit Ballot Sensor                                                                           | Mandatory<br>Build<br>v.1.4.5.0 | No            | Yes -<br>Func | The detection of counterfeit ballots functionality failed testing and was withdrawn. This functionality is not required by the VVSG. **Disabled counterfeit detection functionality in ENH19328                                                    |
| ENH15287  | DS200  | Add Early Voting Ballot Styles per Precinct Report                                                            | Mandatory<br>Build              | No            | Yes           |                                                                                                    |

| Change ID | System | Description                                                                                                    | Mandatory                       | De<br>Minimis | Tested        | Note                                                    |
|-----------|--------|----------------------------------------------------------------------------------------------------|---------------------------------|---------------|---------------|---------------------------------------------------------|
|           |        |                                                                                                    | v.1.4.5.0                       |               |               |                                                         |
| ENH15288  | DS200  | Increase Font Size of Thank you for Voting message                                                                        | Mandatory<br>Build<br>v.1.4.5.0 | No            | Yes -<br>Func |                                                         |
| ENH15418  | DS200  | Small white dots "hickeys" causing read problems                                                                          | Mandatory<br>Build<br>v.1.4.5.0 | No            | Yes -<br>Func |                                                         |
| ENH15890  | DS200  | Implement new scanner board firmware                                                                                      | Mandatory<br>Build<br>v.1.4.5.0 | No            | Yes -<br>Func |                                                         |
| ENH15891  | DS200  | Implement new administration functionality to calibrate counterfeit sensor                                                | Mandatory<br>Build<br>v.1.4.5.0 | No            | Yes -<br>Func | **Disabled counterfeit sensor functionality in ENH19328 |
| ENH15892  | DS200  | Update scanner client to work with new scanner board firmware                                                             | Mandatory<br>Build<br>v.1.4.5.0 | No            | Yes -<br>Func |                                                         |
| ENH16085  | DS200  | Install New Icons on Welcome Screen                                                                                       | Mandatory<br>Build<br>v.1.4.5.0 | No            | Yes -<br>Func |                                                         |
| ENH16120  | DS200  | Updated the overvote warning screen                                                                                       | Mandatory<br>Build<br>v.1.4.5.0 | No            | Yes -<br>Func |                                                         |
| ENH16211  | DS200  | Print Machine ID & Poll Number in Audit Log and after report cancellations                                                | Mandatory<br>Build<br>v.1.4.5.0 | No            | Yes -<br>Func |                                                         |
| ENH16231  | DS200  | Enhanced audit logging to log all user actions in the Administration menu and attempts to access the Administration menu. | Mandatory<br>Build<br>v.1.4.5.0 | No            | Yes -<br>Func |                                                         |
| ENH16291  | DS200  | DS200: Additional language translations for the overvote screen                                                           | Mandatory<br>Build<br>v.1.4.5.0 | No            | Yes -<br>Func |                                                         |
| ENH16336  | DS200  | DS200: Update language translations for the overvote screen                                                               | Mandatory<br>Build<br>v.1.4.5.0 | No            | Yes -<br>Func |                                                         |
| ENH16382  | DS200  | Expand Election Day capacity to 18 precincts                                                                              | Mandatory<br>Build<br>v.1.4.5.0 | No            | Yes -<br>Func |                                                         |
| ENH17266  | DS200  | Updated scanner board version.                                                                                            | Mandatory<br>Build<br>v2.20.0.0 | No            | Yes -<br>Func |                                                         |
| ENH17268  | DS200  | Promoted DS200 version implemented in Florida for use in Unity 3200r1.                                                    | Mandatory<br>Build<br>v.1.4.5.0 | No            | Yes -<br>Func |                                                         |
| ENH17538  | DS200  | Added a protected count to the DS200 firmware. The protected count resides on the compact                                 | Mandatory<br>Build              | No            | Yes -<br>Func |                                                         |

| Change ID | System | Description                                                                                                    | Mandatory                       | De<br>Minimis | Tested                 | Note                                          |
|-----------|--------|----------------------------------------------------------------------------------------------------|---------------------------------|---------------|------------------------|-----------------------------------------------|
|           |        | flash card in the ES&S firmware partition. It will increment with every sheet accepted and dropped into the ballot box. The counter must appear in printed reports. | v.1.4.5.0                       |               |                        |                                               |
| ENH19328  | DS200  | Disable counterfeit detection and sensor functionality (ENH15009 and 15891)                                                                                         | Mandatory<br>Build<br>v.1.4.5.0 | No            | Yes -<br>Func &<br>SCR | DS200 Functional TC and Source Code<br>Review |

| Change ID | System              | Description                                                      | Mandatory | De<br>Minimis | Tested        | Note                                                                                                    |
|-----------|---------------------|------------------------------------------------------------------|-----------|---------------|---------------|----------------------------------------------------------------------------------------------------|
| Hardware  |                     |                                                                  |           |               |               |                                                                                                    |
| 000315    | DS200               | Ballot Box Carrying Case -Glue for foam                          | Optional  | Yes           | Yes           | This change did not require any testing however; the carrying case with ECO 000315 was delivered by ES&S as part of the configuration under test.           |
| 000337    | DS200               | Ballot Bin status change Rev 1.3                                 | Optional  | Yes           | No            | Document change                                                                                                    |
| 000332    | DS200               | DS200 Ballot Box new lock                                        | Optional  | No            | Yes -<br>EMC  |                                                                                                    |
| 000339    | DS200               | DS200 Ballot Box carry case-<br>washer & rivet to hold foam      | Optional  | No            | Yes -<br>EMC  | This change did not require any testing however; the carrying case with ECOs 000359 & 000332 was delivered by ES&S as part of the configuration under test. |
| 000342    | DS200               | DS200 Ballot Box BOM status change                               | Optional  | Yes           | No            | Document change                                                                                                    |
| 000359    | DS200               | DS200 Adding metal bottom edge (BOM & engineering status change) | Optional  | No            | Yes -<br>EMC  |                                                                                                    |
| 000366    | DS200               | Ballot Box - Retrofit Stock                                      | Optional  | Yes           | No            | Document change only                                                                                                    |
| 000375    | DS200               | DS200 Carrying Case Drawings                                     | Optional  | Yes           | No            | Document change only                                                                                                    |
| 000423    | DS200               | Ballot Box -Shipping                                             | Optional  | Yes           | No            | Document change/spacer packaging                                                                                                    |
| 000466    | DS200               | DS200 Ballot Box -Caster Bolt (2nd source)                       | Optional  | Yes           | No            |                                                                                                    |
| 836       | Steel<br>Ballot box | Steel Ballot Box – Retractable<br>Security Pin                   | Optional  | Yes           | No            |                                                                                                    |
| 837       | USB                 | COTS Thumb Drive Housing                                         | Optional  | Yes           | Yes -<br>Func | The Delkin 4gb and 8gb cover was tested with ECO 838 in "DS200 Functional & Regression TC"                                                                  |
| 838       | SUB                 | COTS Thumb drive controller                                      | Optional  | No            | Yes -<br>Func | The Delkin 4gb and 8gb have been updated with firmware residing on the controller chip, requiring Functional Testing.                                       |
| 839       | DS200               | DS200 -label for compact flash                                   | Optional  | Yes           | No            | Document change                                                                                                    |
| 841       | DS200               | DS200 EOL Sensor, Power<br>Switch & Capacitor                    | Optional  | No            | Yes -<br>EMC  |                                                                                                    |
| 843       | Steel<br>Ballot box | Steel ballot box -Diverter cable                                 | Optional  | No            | Yes -<br>EMC  |                                                                                                    |
| 844       | DS200               | DS200 EOL parts                                                  | Optional  | No            | Yes -         |                                                                                                    |

| Change ID          | System              | Description                                                                | Mandatory | De<br>Minimis | Tested        | Note                                                                                                    |
|--------------------|---------------------|----------------------------------------------------------------------------|-----------|---------------|---------------|----------------------------------------------------------------------------------------------------|
|                    |                     |                                                                            |           |               | EMC           |                                                                                                    |
| 845                | Steel<br>Ballot box | Steel Ballot Box -caster change                                            | Optional  | Yes           | No            |                                                                                                    |
| 846                | DS200               | DS200 document part number                                                 | Optional  | Yes           | No            | This change did not require any testing however; this was delivered by ES&S as part of the configuration under test. |
| 847                | DS200               | DS200 Alternate LCD Backlight Inverter                                     | Optional  | No            | Yes -<br>EMC  |                                                                                                    |
| 000529             | DS200               | DS200 carrying case cable, switch, bracket                                 | Optional  | Yes           | No            |                                                                                                    |
| 000523             | DS200               | Double-coated Tape                                                         | Optional  | Yes           | No            |                                                                                                    |
| 000534             | DS200               | DS200 Clamp to chassis                                                     | Optional  | Yes           | No            |                                                                                                    |
| 000535             | DS200               | DS200 Clamps Chassis Tape & holes                                          | Optional  | Yes           | No            |                                                                                                    |
| 000545             | DS200               | DS200 Image Scanner Cable labels                                           | Optional  | Yes           | No            | Document change                                                                                                    |
| 000554             | DS200               | Mylar tab (double sided tape)                                              | Optional  | Yes           | No            | Document change                                                                                                    |
| 000562             | DS200               | DS200 Mount knurling motor process change                                  | Optional  | Yes           | No            | Document change                                                                                                    |
| 000566             | DS200               | DS200 Labels, screws & clamps                                              | Optional  | Yes           | No            | Document change                                                                                                    |
| 000570             | DS200               | DS200 Wire change black color wires to use different colors                | Optional  | Yes           | No            |                                                                                                    |
| 000576             | DS200               | DS200 End of Life SMT Power Inductors                                      | Optional  | Yes           | No            |                                                                                                    |
| 000582             | DS200               | Improve fit of the plastic printer door.                                   | Optional  | Yes           | No            |                                                                                                    |
| 000618             | DS200               | Part number labels- change text on label to identify the hardware revision | Optional  | Yes           | No            | Document change                                                                                                    |
| 851                | DS200               | USB change to the number of the part                                       | Optional  | Yes           | Yes -<br>Func |                                                                                                    |
| 000665             | DS200               | DS200 ballot box diverter extender field retro-fit                         | Optional  | Yes           | Yes -<br>Func | This change did not require any testing however; this was delivered by ES&S as part of the configuration under test. |
| 000669             | DS200               | DS200 Tote Bin                                                             | Optional  | Yes           | Yes -<br>Func | This change did not require any testing however; this was delivered by ES&S as part of the configuration under test. |
| 000628 &<br>000674 | DS200               | DS200 Plastic power cord shield and case                                   | Optional  | Yes           | Yes -<br>Func | This change did not require any testing however; this was delivered by ES&S as part of the configuration under test. |